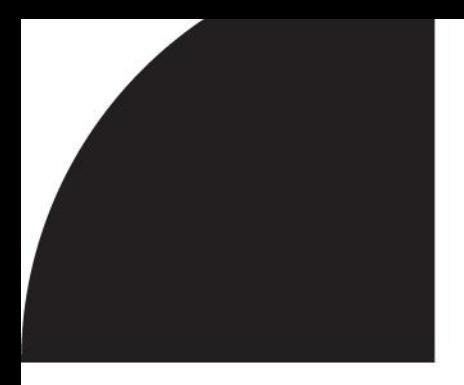

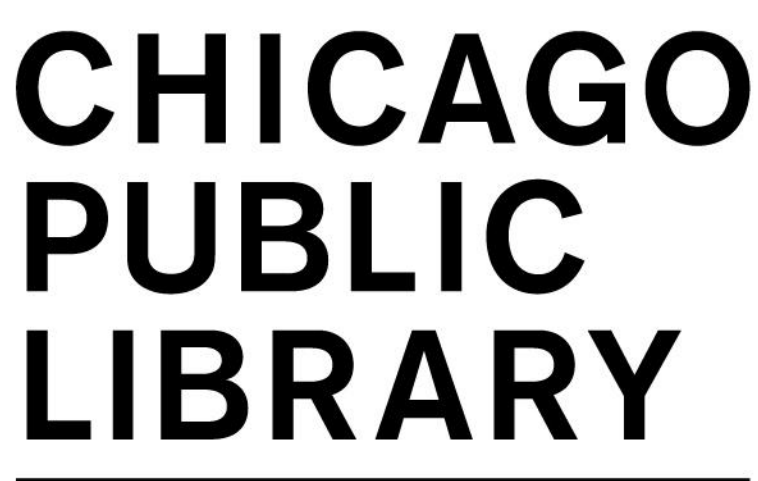

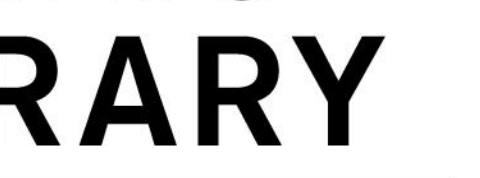

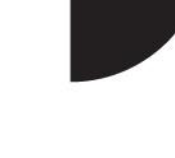

**CHICAGO PUBLIC LIBRARY** 

# Promote Your Collections and Events through Polaris Email Notices

Paul Keith

[pkeith@chipublib.org](mailto:pkeith@chipublib.org)

goo.gl/iWiwTt

# Who are you?

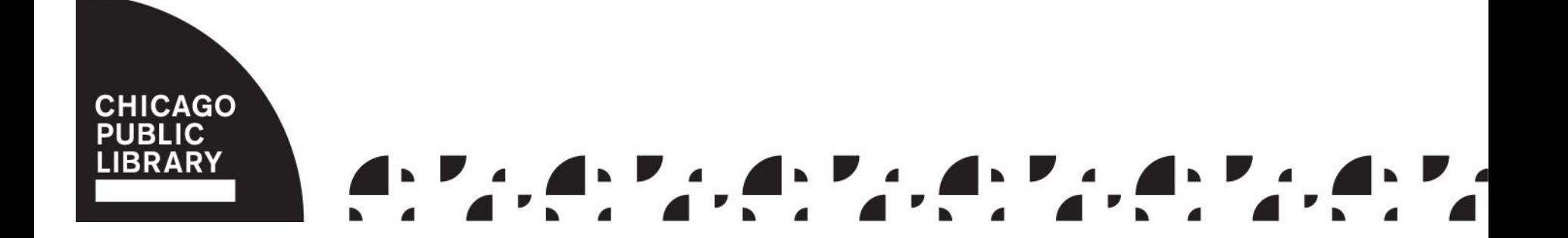

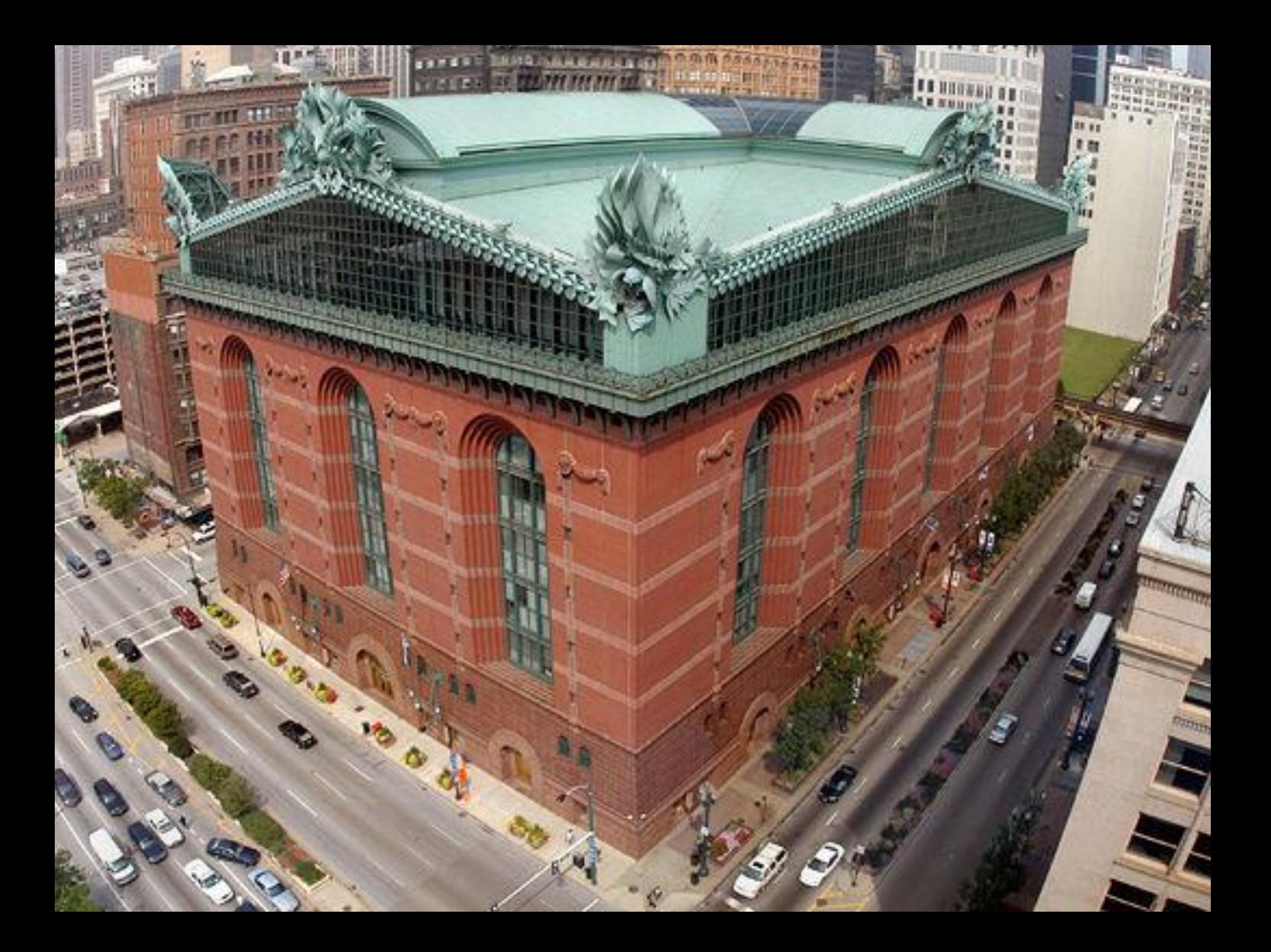

#### CPL sends out monthly:

- 100,000 coming due email notices
- 75,000 hold pickup email notices

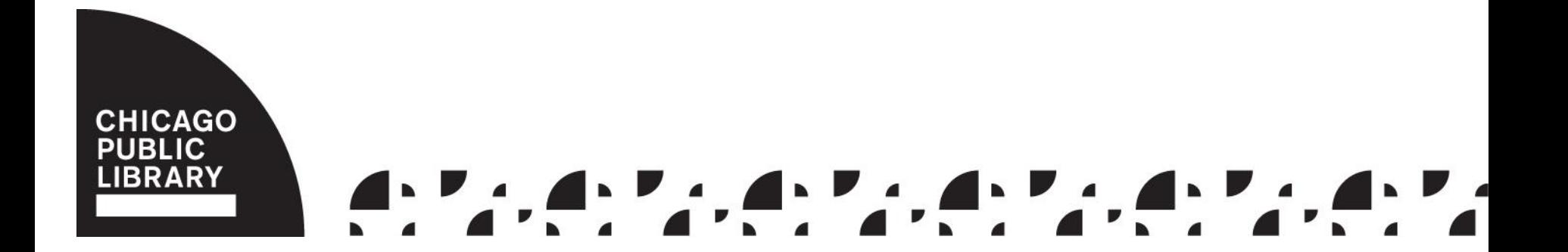

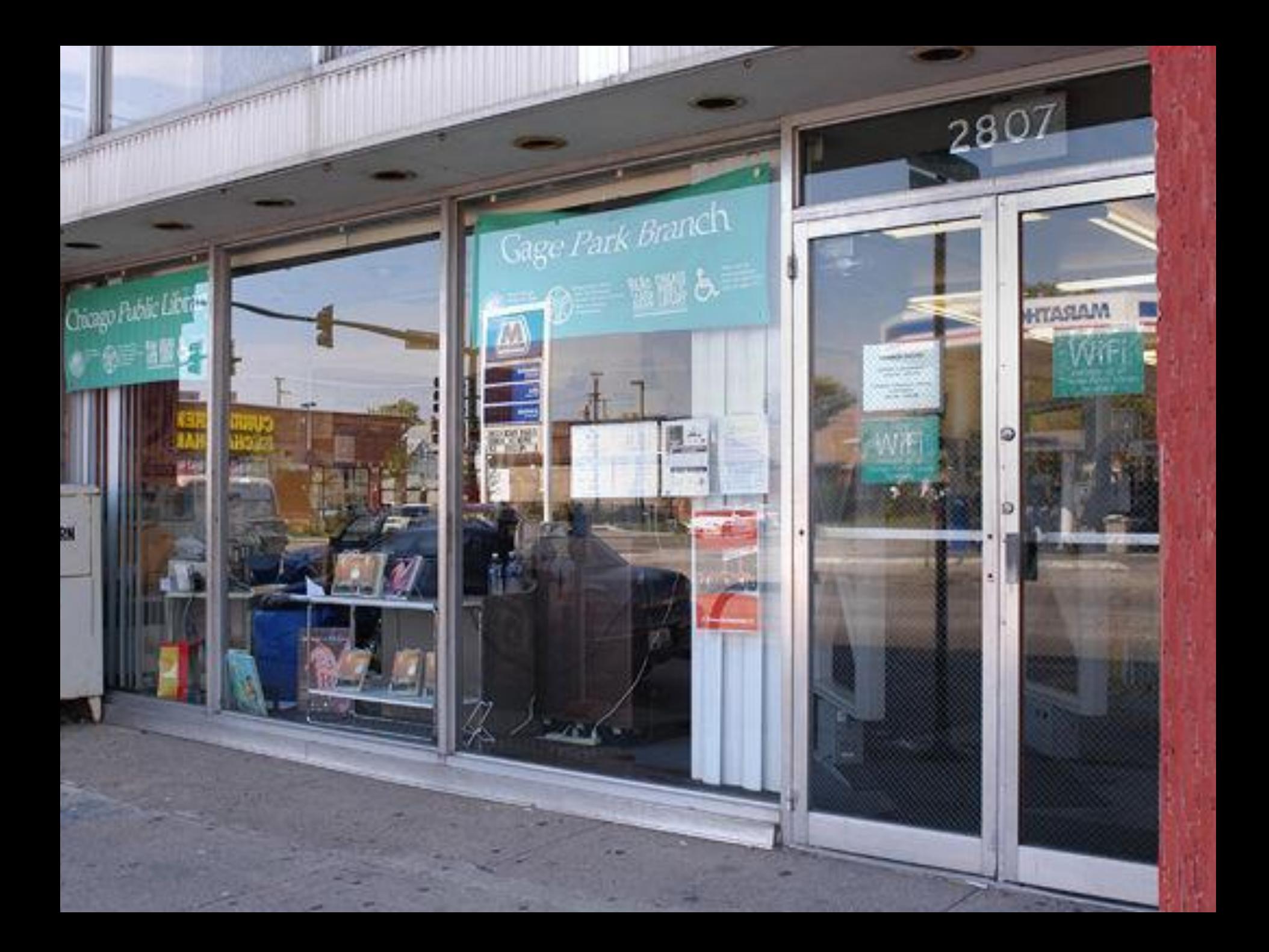

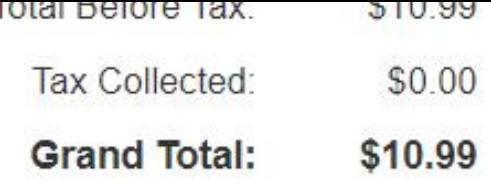

Learn more about Kindle in Help.

We hope to see you again soon! Amazon.com

Recommendations for items from across our store

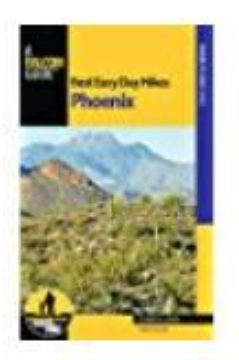

Best Easy Day Hikes Phoenix \$9.99

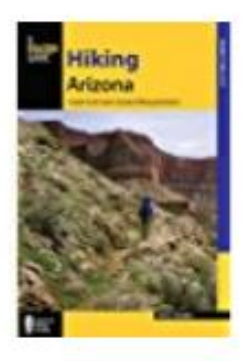

Hiking Arizona: A Guide to the State's Greatest \$13.99

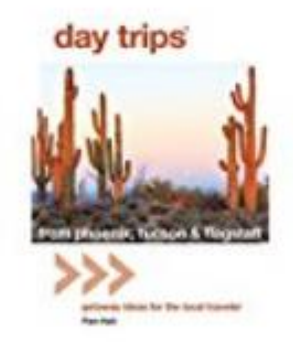

Day Trips<sup>®</sup> from Phoenix, Tucson & Flagstaff... \$9.99

You can view your receipt or invoice by visiting the Order details page.

This email was sent from a notification-only address that cannot accept incoming email. Please do not reply to this message.

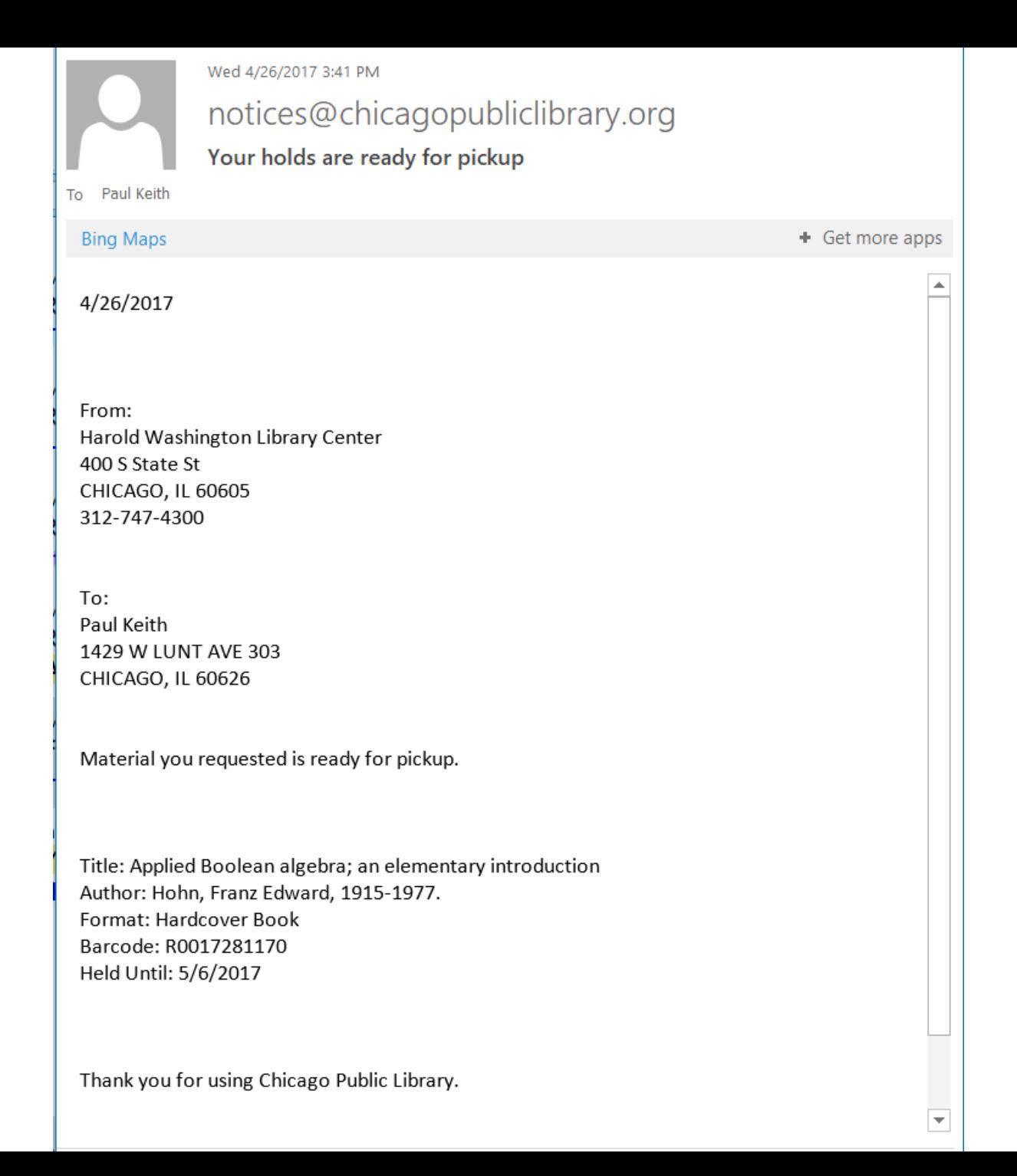

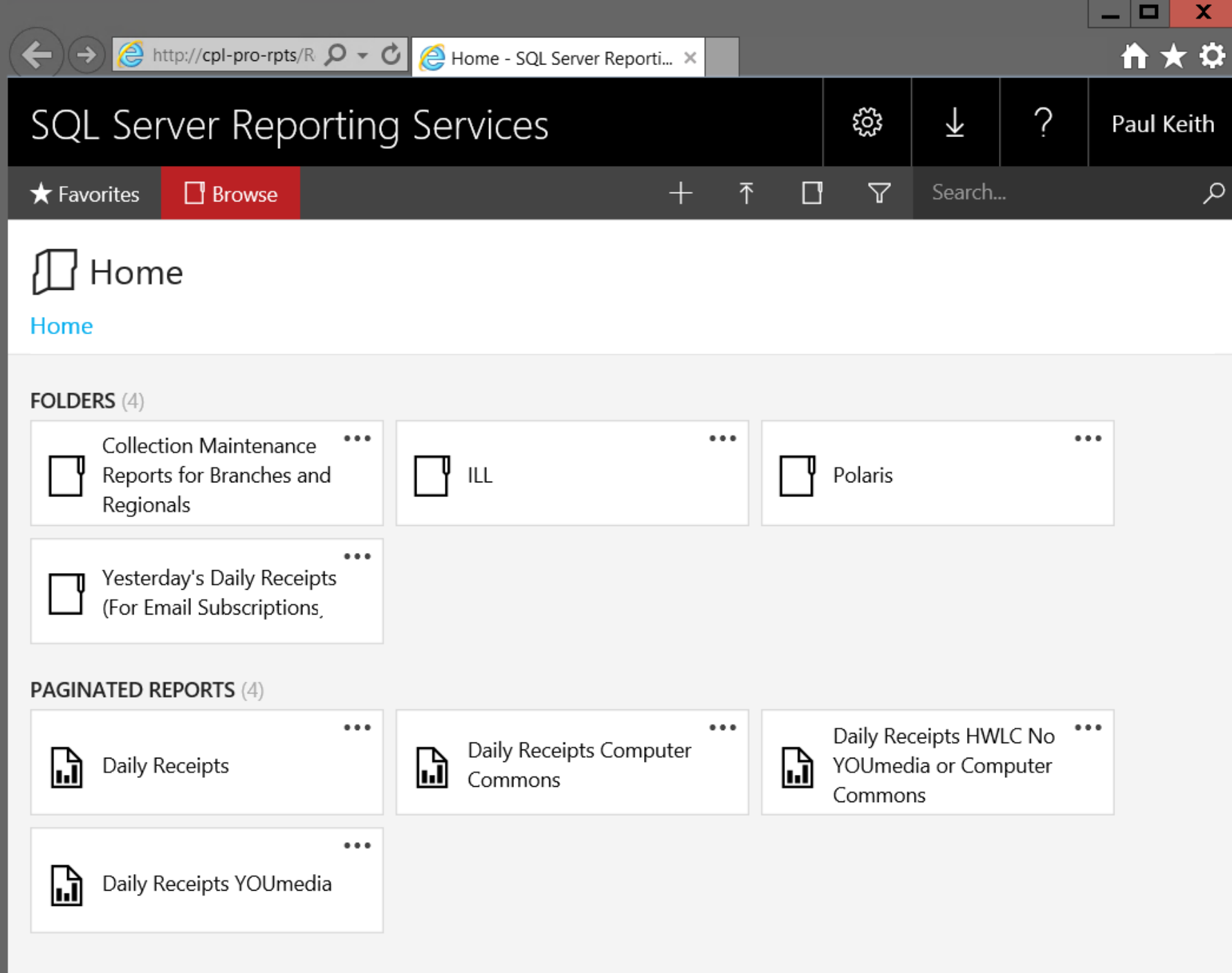

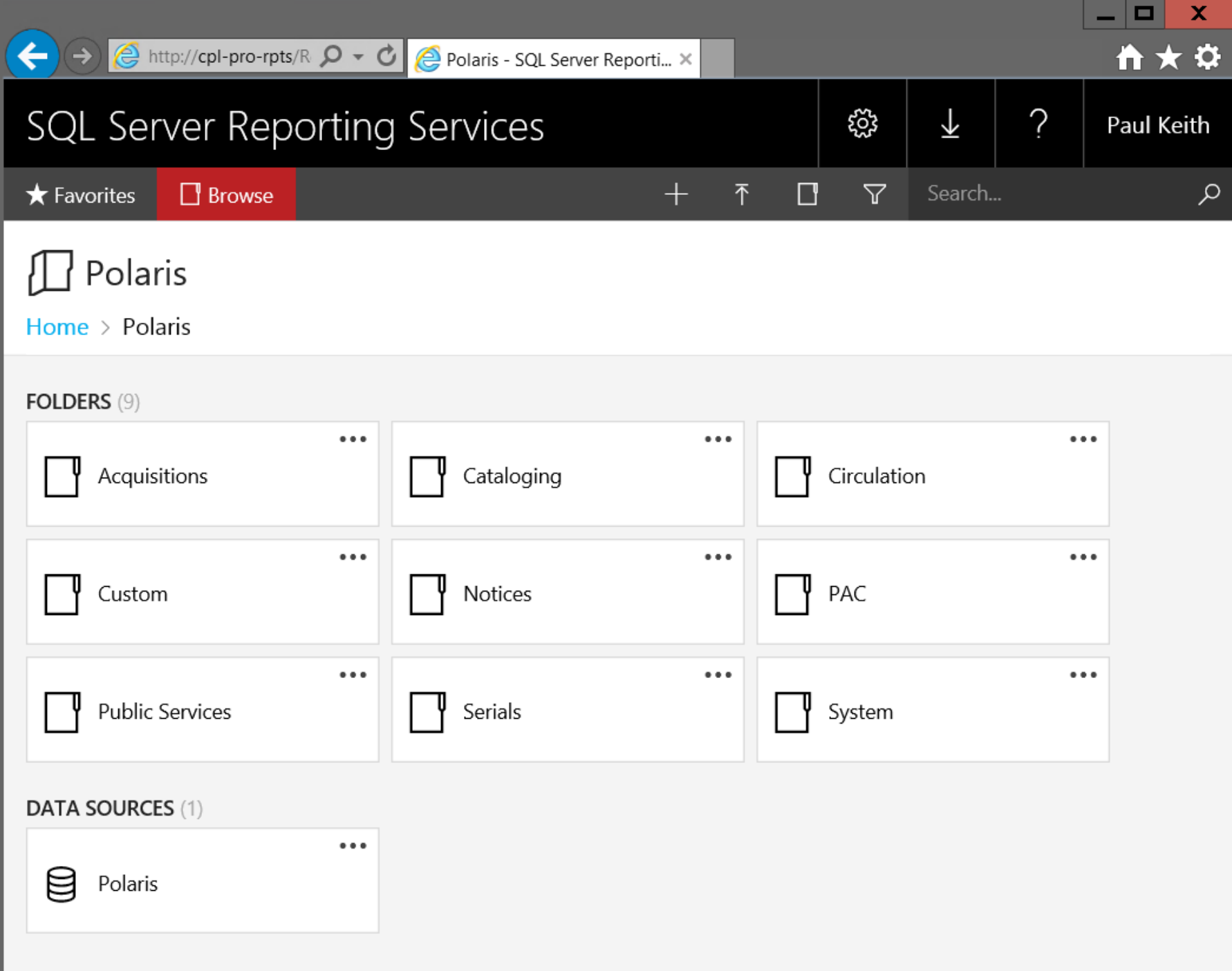

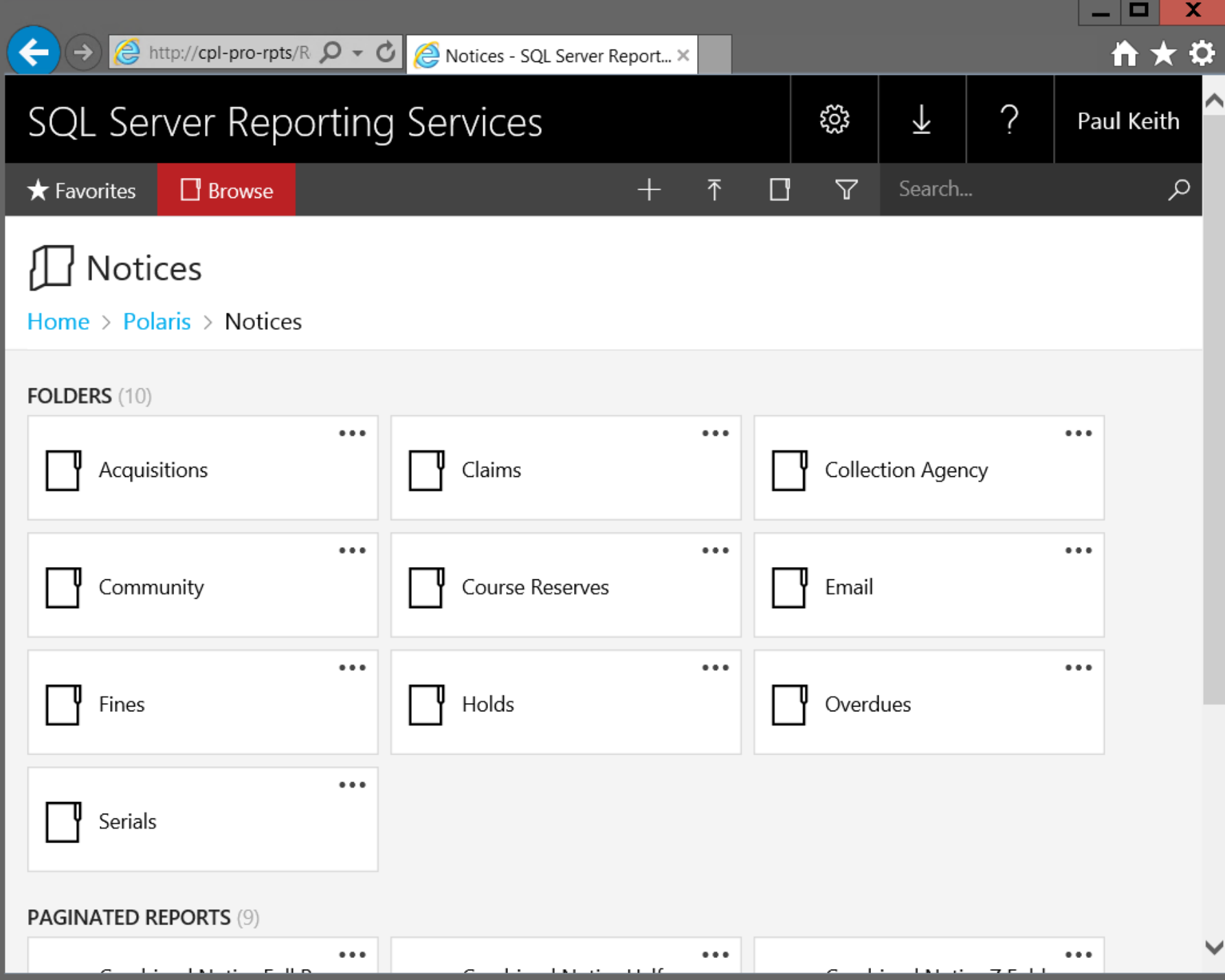

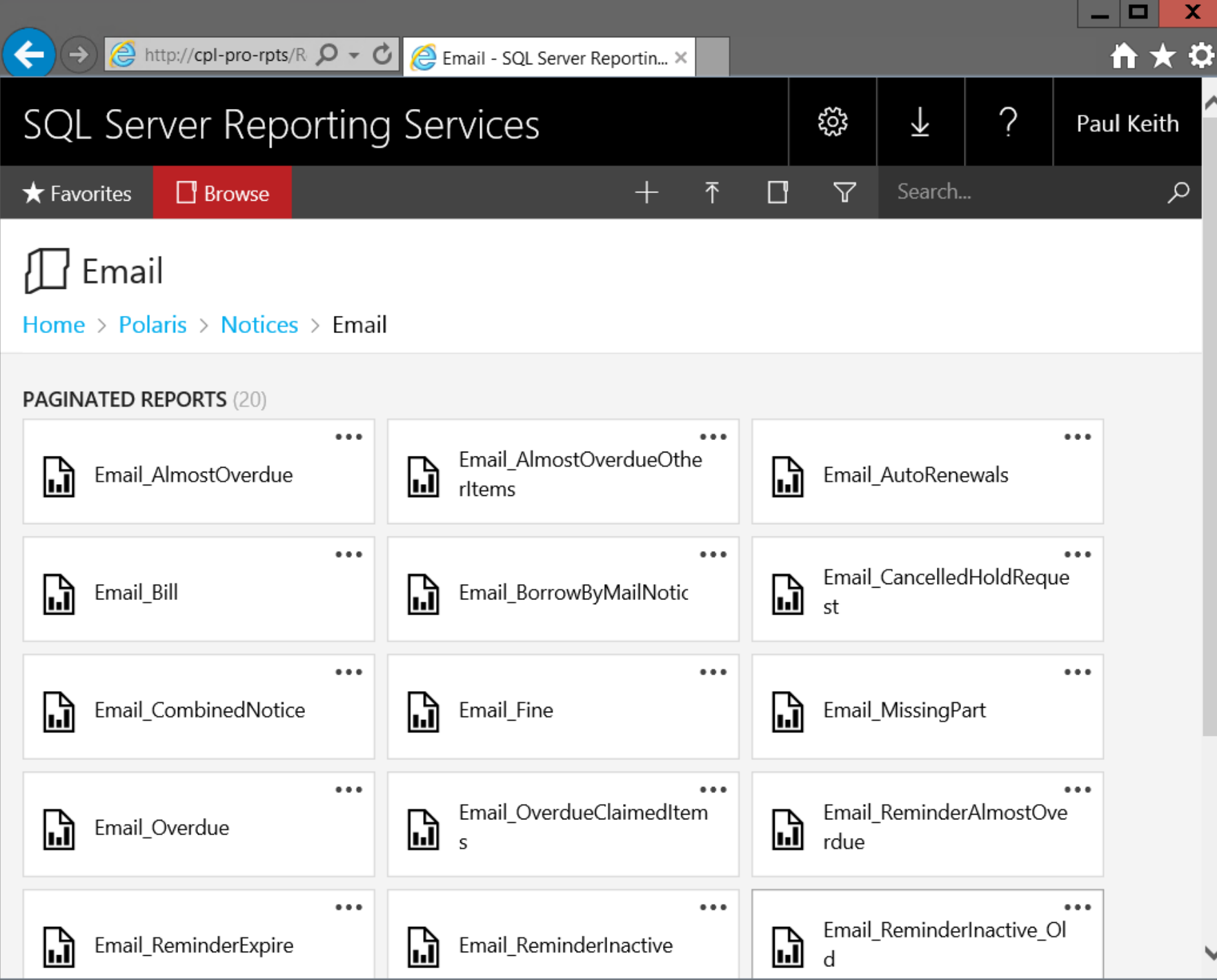

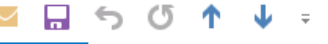

Library material due soon - Message (Plain Text)

工

MESSAGE

**FILE** 

Sat 7/22/2017 6:27 AM

#### notices@chicagopubliclibrary.org Library material due soon

Paul Keith; paul.keith1@gmail.com To

Dear Test Card Most items may be renewed up to 15 times as long as another patron has not requested them.

Museum passports and interlibrary loan materials may not be renewed.

Renew your material online: https://chipublib.bibliocommons.com/checkedout

Questions? Please call or visit any Chicago Public Library location.

Please disregard this email if you've already renewed or returned your item(s).

Material you have checked out is due soon.

Due Date: 7/24/2017 Title: ILSPROD test record Format: Book Renewals Remaining: 15

Due Date: 7/24/2017 Title: ILSPROD test record Format: Book Renewals Remaining: 15

Thank you for using Chicago Public Library.

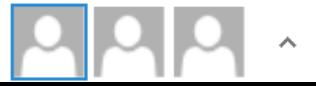

 $\overline{\mathbf{v}}$ 

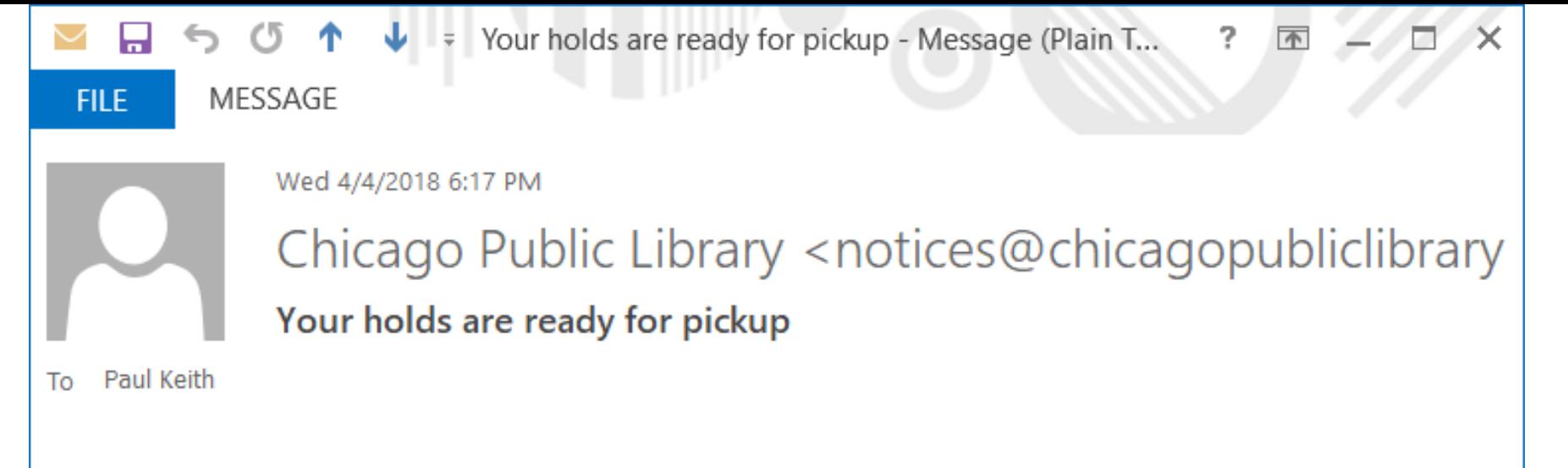

Dear Paul Keith,

The material you requested is ready for pickup in the Popular Library on the 1st floor of Harold Washington Library Center.

Title: Google analytics breakthrough : from zero to business impact Author: Alhlou, Feras, author. Format: Hardcover Book Held until the library closes on: 4/11/2018

You can view your holds and other account information at https://www.chipublib.org/holds

Harold Washington Library Center hours and address: http://www.chipublib.org/hwlc

Thank you for using Chicago Public Library.

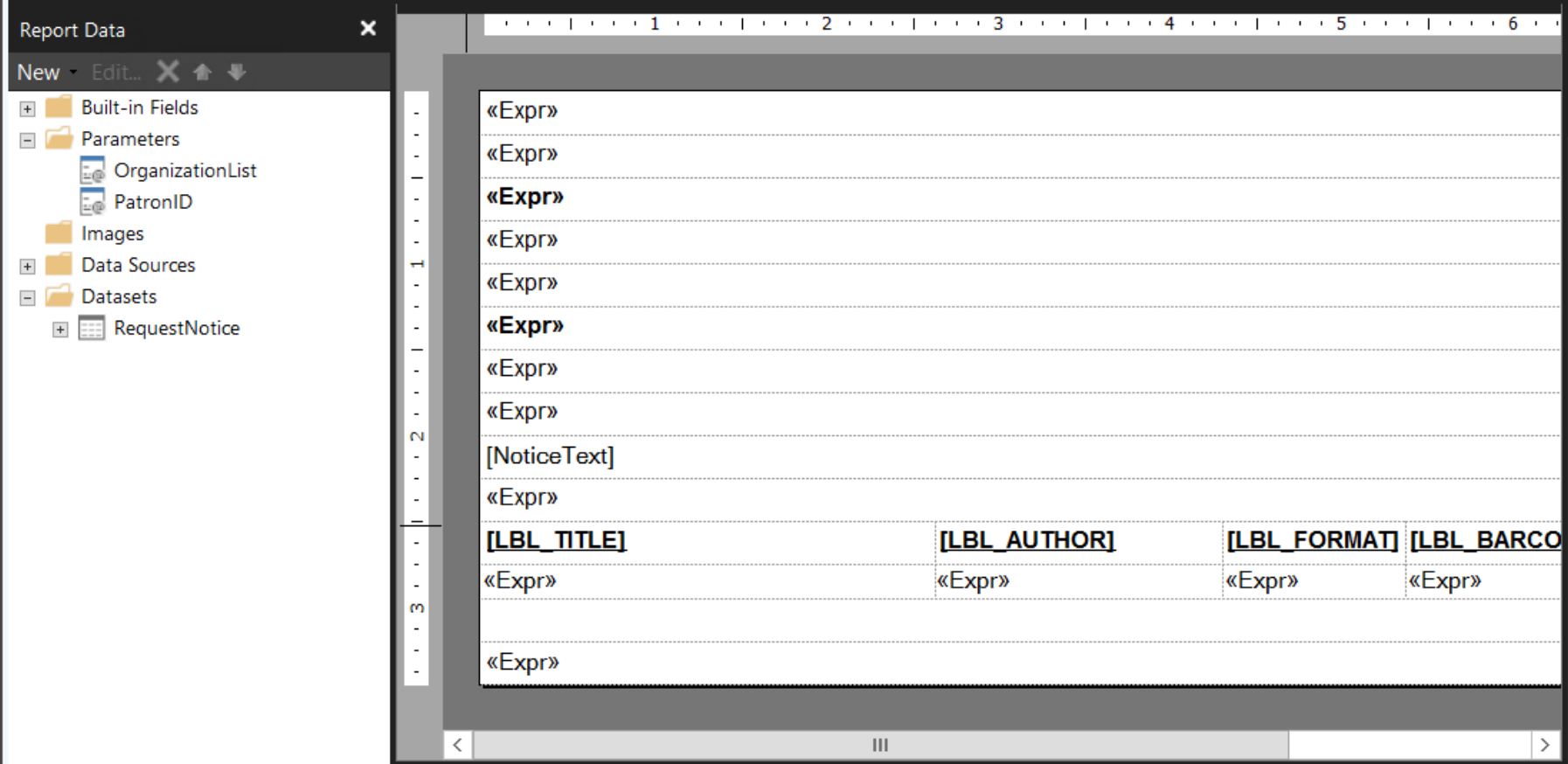

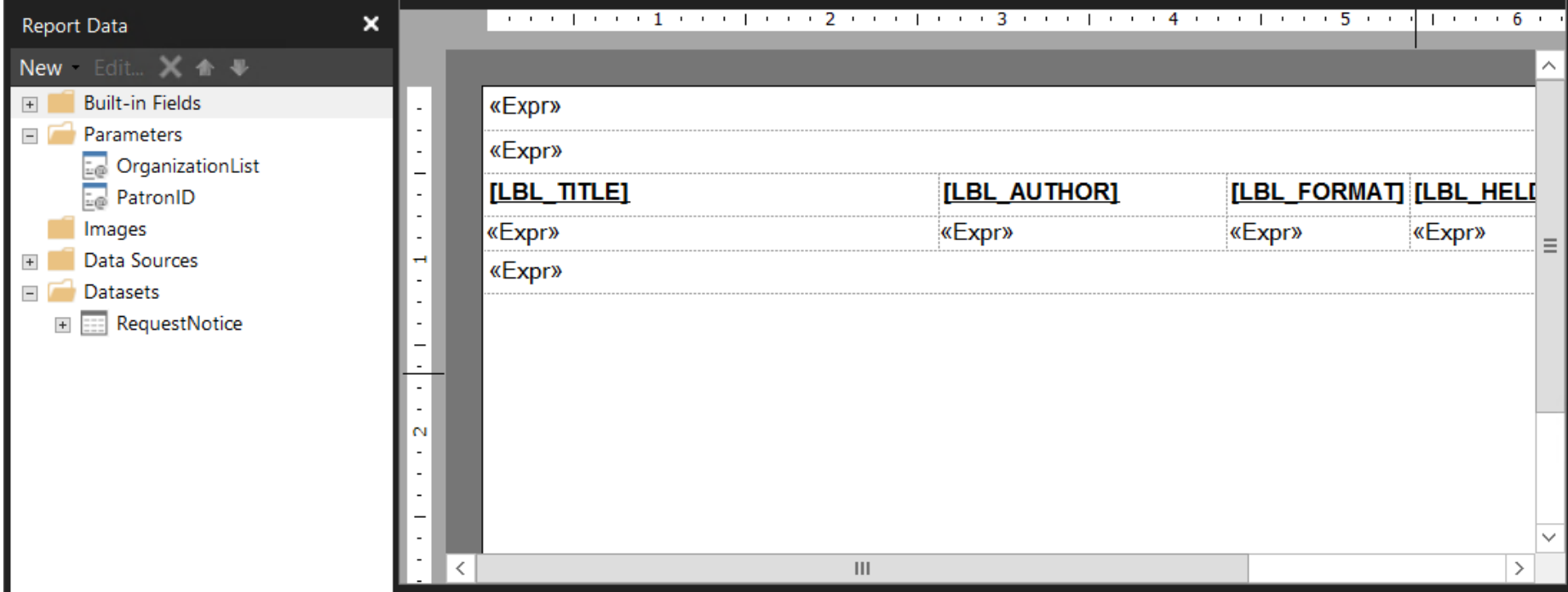

# How might we use the notices that Polaris sends our patrons daily to promote our collections, programs and services?

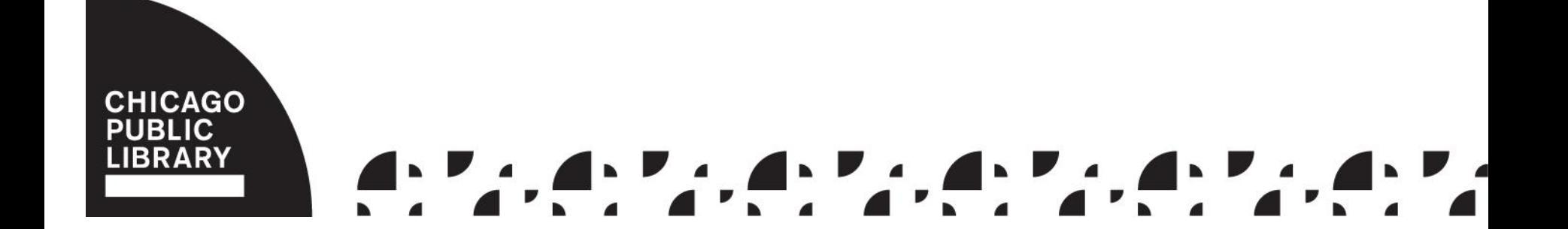

## Two Proposed Projects

- Add events to coming due notices
- Add related titles to hold notices

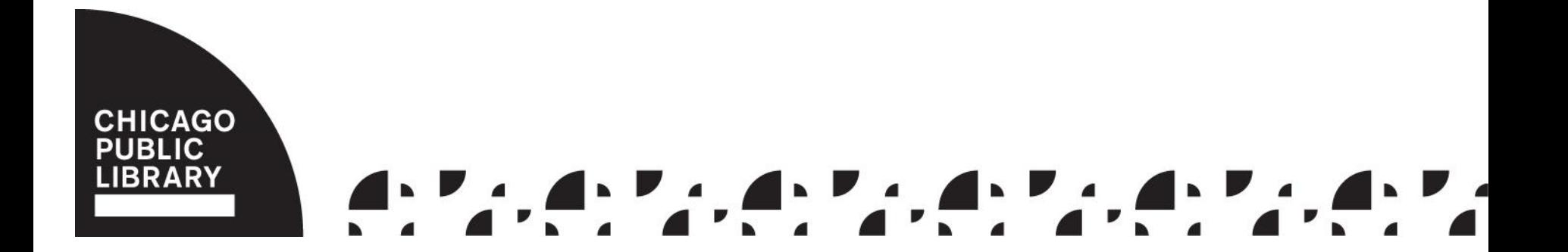

# Set up Email in Test Environment

- Wipe out all patron email addresses
- Set notification option for all patrons to mail or none

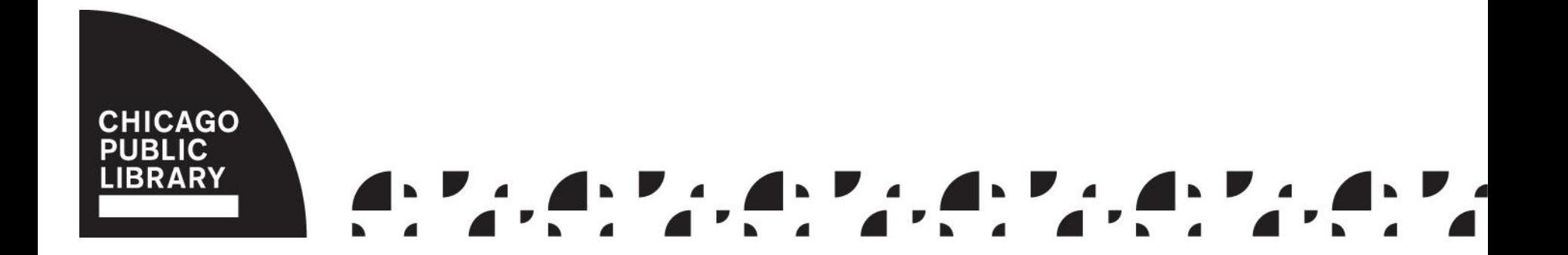

## Add Events to Coming Due **Notices**

- Get events into Polaris
- Create a stored procedure that, given a patron id, returns up to two events
- Update coming due notice template

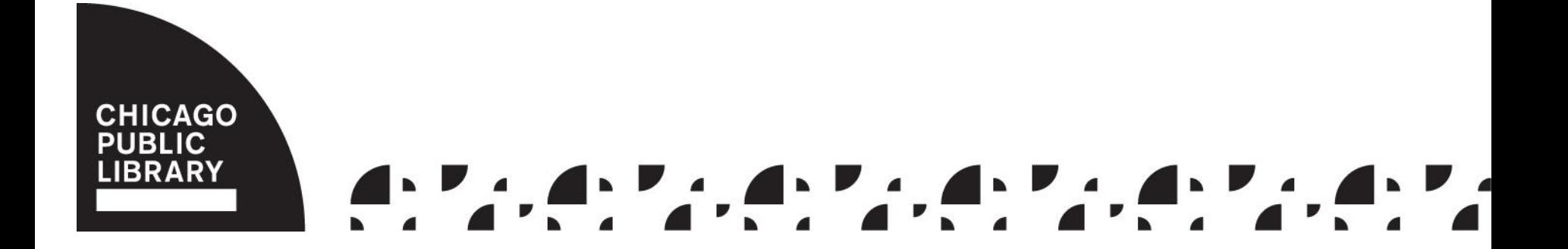

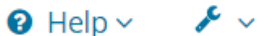

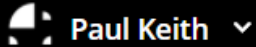

 $\overline{\mathbf{v}}$ 

CPL 鯩 Events Admin Create Event Manage Event Settings **Only my Events** NO  $\blacksquare$ **Archived** New/Revised **Awaiting Publication Published** Export List Filter... **Clear All By Location By Program** By Type By Title **Select Locations** Event Title... **Select Event Programs Select Event Types By Audience From** To 藟 藟 **End Date Select Event Audiences Start Date Date Description**<br>**Actions** ■ 4/15/2018  $2:00PM - 3:00PM$ We Love Art: Parent-Child Workshop **9** Harold Washington Library Center Workshops

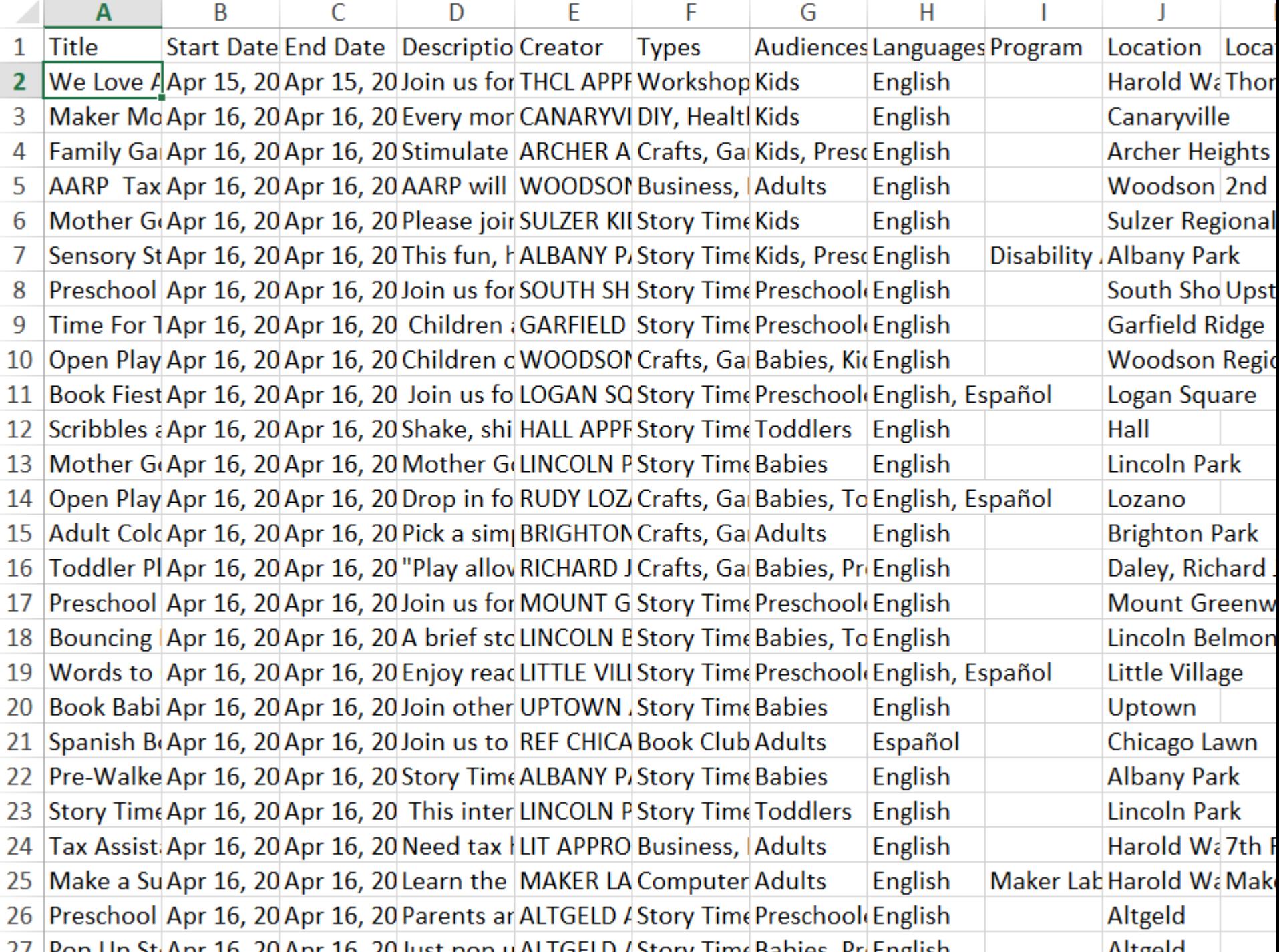

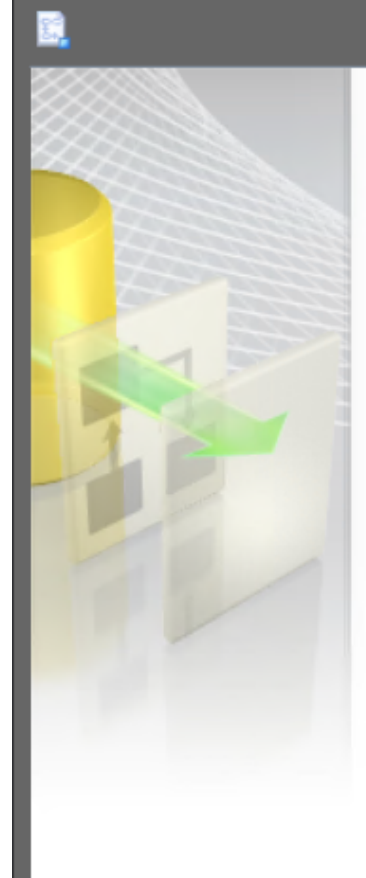

#### **Welcome to SQL Server Import and Export Wizard**

x

□

This wizard helps you to create simple packages that import and export data between many popular data formats including databases, spreadsheets, and text files. The wizard can also create the destination database and the tables into which the data is inserted.

To move or copy databases and their objects from one server instance to another, cancel this wizard and use the Copy Database Wizard instead. The Copy Database Wizard is available in SQL Server Management Studio.

 $Next$ 

Finish >>I

Cancel

 $\Box$  Do not show this starting page again.

 $<$  Back

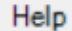

#### Export is missing...

#### 5aa002fe96992c3f003a7d14

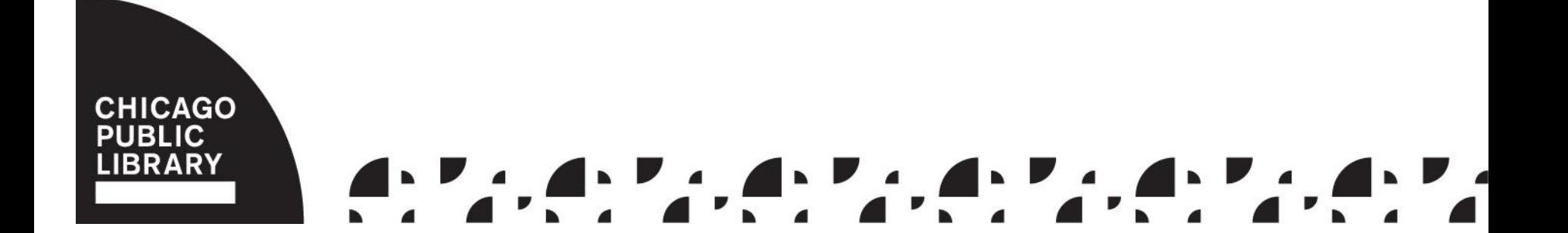

#### Which we need to make...

#### https://chipublib.bibliocommons.com/events/ 5aa002fe96992c3f003a7d14

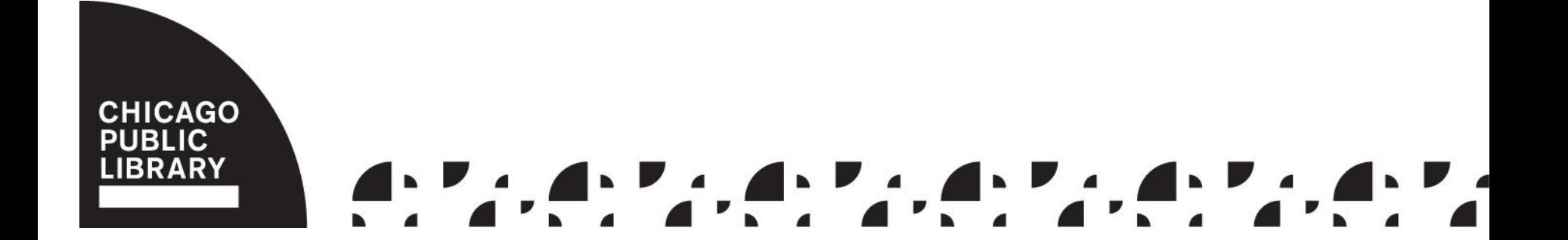

```
<?xml version="1.0" encoding="UTF-8" ?>
<rss version="2.0" xmlns:bc="http://bibliocommons.com/rss/1.0/modules/event/">
  <channel>
    <title>Events | Chicago Public Library</title>
    <description>Events RSS feed</description>
    <link>https://chipublib.bibliocommons.com/events</link>
    <language>en-us</language>
    <lastBuildDate>Sun, 15 Apr 2018 07:55:42 +00:00</lastBuildDate>
    <generator uri="https://www.bibliocommons.com" version="1.0">BiblioCommons</generator>
```
 $\langle$ item $\rangle$ 

```
<title>We Love Art: Parent-Child Workshop</title>
```
<description><![CDATA[<p>Join us for an afternoon of books and art-making. Children and adults will explore children's book illustrations together then work independently and collaboratively on hands-on art projects. Be prepared to get messy! An adult is required for children to participate. For children 6 to 10 years old.</p>]]></description>

```
<link>https://chipublib.bibliocommons.com/events/5a8c666054d87c2f00ef3128</link>
```

```
<guid>https://chipublib.bibliocommons.com/events/5a8c666054d87c2f00ef3128</guid>
```
<bc:start date>2018-04-15T19:00:00Z</bc:start date>

<bc:end date>2018-04-15T20:00:00Z</bc:end\_date>

<bc:is cancelled>false</bc:is cancelled>

<bc:is featured>false</bc:is featured>

```
<bc:is featured at location>false</bc:is featured at location>
```
<category domain="Type">Workshops</category><category domain="Audience">Kids</category><category>

domain="Language">English</category>

 $\langle bc:location \rangle$ 

```
<bc:name>Harold Washington Library Center</bc:name>
```

```
<bc:latitude>41.876755</bc:latitude><bc:longitude>-87.627872</bc:longitude><bc:number>400</bc:number><bc:street>S.
State Street</bc:street><bc:city>Chicago</bc:city><bc:zip>60605</bc:zip><bc:state>IL</bc:state><bc:country>US</bc:country>
<bc:location details><![CDATA[Thomas Hughes Children's Library, 2nd Floor, Large Studio]]></bc:location details>
```

```
</bc:location>
```

```
<bc:contact><bc:name>Thomas Hughes Children&#39;s Library</bc:name><bc:phone>+1-312-747-4200</bc:phone></bc:contact>
  <bc:registration info>
```
<bc:is\_required>false</bc:is\_required>

```
<bc:is_full>false</bc:is_full>
          </bc:registration info>
  </item>
```
 $\langle$ item $\rangle$ 

```
<title>Maker Monday: STEM Activity</title>
```
<description><![CDATA[<p>Every month we will feature a fun, hands-on Science, Technology, Engineering, or Math activity (aka STEM) for after-school kids and families to explore together at the library. <span></span><br></p>>>>>>>></p>>>>>>></description>

```
<link>https://chipublib.bibliocommons.com/events/5aa002fe96992c3f003a7d14</link>
```
 $\frac{1}{200}$  Solution1 - add events to polaris with descriptions.sql - cpl-pro-sql.master (CHICAGO\pkeith (94))\*

add events to pola...ICAGO\pkeith (94))\* + X

1 Fif object id('polaris.dbo.events','U') is not null

 $\ddot{\ddag}$ 

```
\overline{2}drop table polaris.dbo.events;
\overline{\phantom{a}}4 \overline{ create table polaris.dbo.events
\overline{\phantom{a}}title nyarchar(500) not null.
 6
         description nyarchar(max) not null.
\overline{7}\mathbf{8}link nyarchar(500) not null.
         start date datetime offset not null.
\alphapretty date nvarchar(100) not null,
10<sub>o</sub>is cancelled nyarchar(10) not null.
111is full nvarchar(10) not null,
12
         is featured nyarchar(10) not null.
13is featured at location nvarchar(10) not null,
14program nvarchar(100) null,
15
         type nvarchar(100) not null.
16
17
         audience nvarchar(100) not null.
18
         language nvarchar(100) not null.
19location nvarchar(200) not null.
20
         organizationid int null
21
     \lambda:
22
23
     declare @events xml:
24
     set @events = N':
25
26 Awith xmlnamespaces ('http://bibliocommons.com/rss/1.0/modules/event/' as bc)
     insert into polaris.dbo.events(title, description, link, start date, pretty date, is_cancelled, is_full, is_featured, is_featured_at_location, program, type, audience, language, location, organizationid)
27
28
     select
         t.c.value('title[1]','nvarchar(500)') as title.
29
30
         case when len(polaris.dbo.udf striphtml(t.c.value('description[1]','nvarchar(max)'))) \leq 15031then polaris.dbo.udf striphtml(t.c.value('description[1]','nvarchar(max)'))
         when len(polaris.dbo.udf striphtml(t.c.value('description[1]','nvarchar(max)'))) > 150
32
         then left(polaris.dbo.udf striphtml(t.c.value('description[1]','nvarchar(max)')),
33
         charindex('',polaris.dbo.udf striphtml(t.c.value('description[1]','nvarchar(max)')),125)-1) + '...' end as description,
34t.c.value('link[1]','nvarchar(500)') as link,
35
         t.c.value('bc:start date[1]','datetimeoffset') at time zone 'central standard time' as start date,
36
         concat(format(t.c.value('bc:start date[1]','datetimeoffset') at time zone 'central standard time','dddd, MMMM d'),
37
         ' at ',format(t.c.value('bc:start date[1]','datetimeoffset') at time zone 'central standard time','h:mm tt')) as pretty date,
38
         t.c.value('bc:is_cancelled[1]','nvarchar(10)') as is_cancelled,
39
         t.c.value('(bc:registration_info/bc:is_full)[1]','nvarchar(10)') as is_full,
\overline{AB}t.c.value('bc:is_featured[1]','nvarchar(10)') as is_featured,
41
         t.c.value('bc:is_featured_at_location[1]','nvarchar(10)') as is featured_at_location,
42
         t.c.value('(category[@domain="Program"])[1]','nvarchar(100)') as program,
43
44
         t.c.value('(category[@domain="Type"])[1]','nvarchar(100)') as type.
45
         t.c.value('(category[@domain="Audience"])[1]','nvarchar(100)') +
         case when t.c.value('(category[@domain="Audience"])[2]','nvarchar(100)') is not null
46
         then ', ' + t.c.value('(category[@domain="Audience"])[2]','nvarchar(100)') else '' end +
47
         case when t.c.value('(category[@domain="Audience"])[3]','nvarchar(100)') is not null
48
         then ', ' + t.c.value('(category[@domain="Audience"])[3]','nvarchar(100)') else '' end +
49
         case when t.c.value('(category[@domain="Audience"])[4]','nvarchar(100)') is not null
50
51
         then ', ' + t.c.value('(category[@domain="Audience"])[4]','nvarchar(100)') else '' end as audience,
52
         t.c.value('(category[@domain="Language"])[1]','nvarchar(100)') as language,
53
         t.c.value('(bc:location/bc:name)[1]','nvarchar(200)') as location,
         (select organizationid from polaris.polaris.organizations where name = replace(t.c.value('(bc:location/bc:name)[1]','nvarchar(200)'),',','')) as organizationid
54
55 | from @events.nodes('/rss/channel/item') t(c);
```
cpl-pro-sql (13.0 SP1) | CHICAGO\pkeith (94) | master | 00:00:00 | 0 rows

#### Drop the Table

#### if object\_id('polaris.dbo.events','U') is not null

#### drop table polaris.dbo.events;

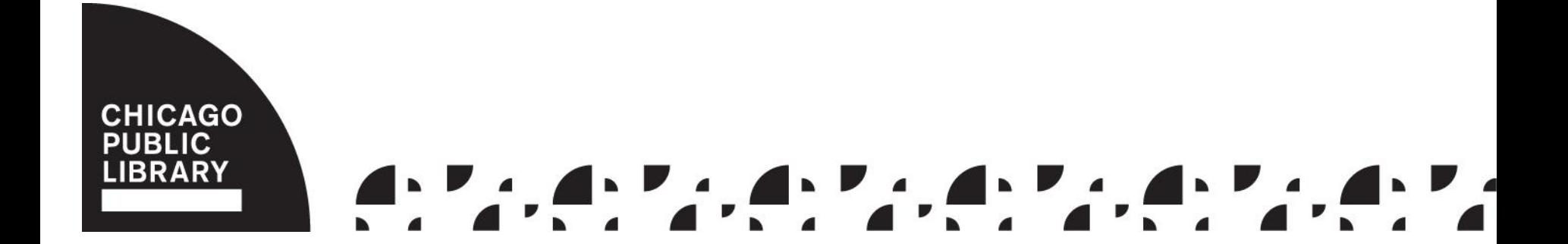

#### Recreate the Table

create table polaris.dbo.events  $\left($ title nvarchar(500) not null, description nvarchar(max) not null, link nvarchar(500) not null, start date datetimeoffset not null,

…

#### Put the Feed into an XML Variable

declare @events xml;

 $set$  @events =  $N'$ ;

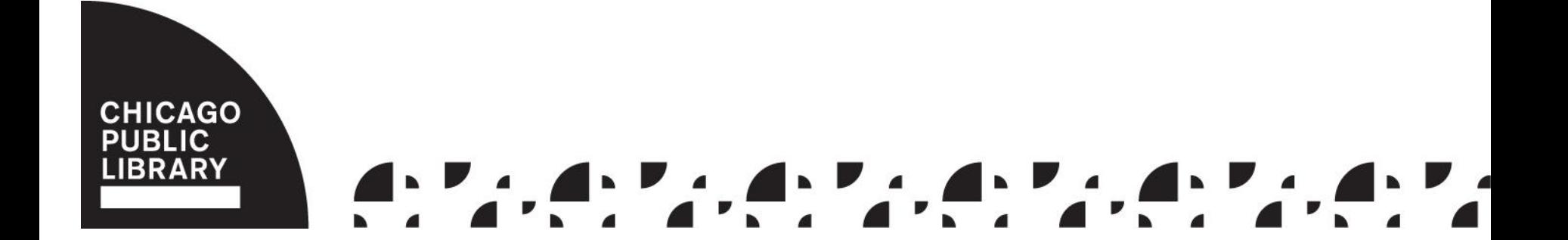

# Put the Feed into an XML Variable

- remove encoding declaration (<?xml) version="1.0" encoding="UTF-8" ?>)
- escape single quotes
- remove imbedded images (data URIs)

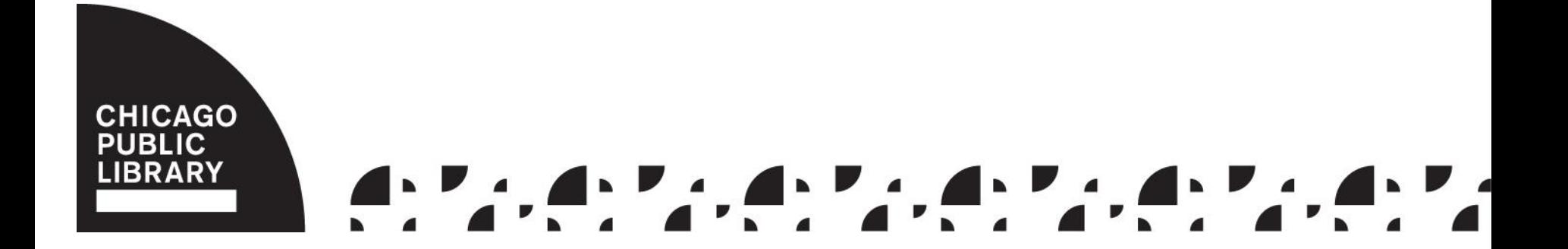

#### Insert Values into the Table…

with xmlnamespaces

('http://bibliocommons.com/rss/1.0/modules/event/' as bc) insert into polaris.dbo.events(title, description, link, start date, pretty date, is cancelled, is full, is\_featured, is\_featured\_at\_location, program, type, audience, language, location, organizationid) select

t.c.value('title[1]', 'nvarchar(500)') as title, case when len(polaris.dbo.udf\_striphtml(t.c.value('description[1 ]', 'nvarchar(max)'))) <= 150 …

#### CAGO  $\mathbf{A}$

# …from the XML Variable's Item Element

… t.c.value('(category[@domain="Language"])[1]', 'nvarcha r(100)') as language, t.c.value('(bc:location/bc:name)[1]', 'nvarchar(200)') as location, (select organizationid from

polaris.polaris.organizations where name = replace(t.c.value('(bc:location/bc:name)[1]', 'nvarchar (200)'),',', '')) as organizationid

from @events.nodes('/rss/channel/item') t(c);

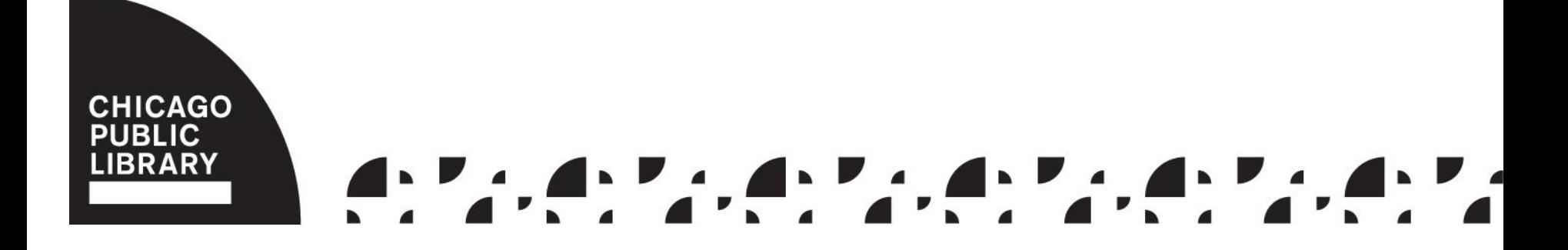

#### Namespaces in Feed

<bc:is\_cancelled>false</bc:is\_cancelled> <bc:is\_featured>false</bc:is\_featured> <bc:is\_featured\_at\_location>false</bc:is\_fea tured at location>

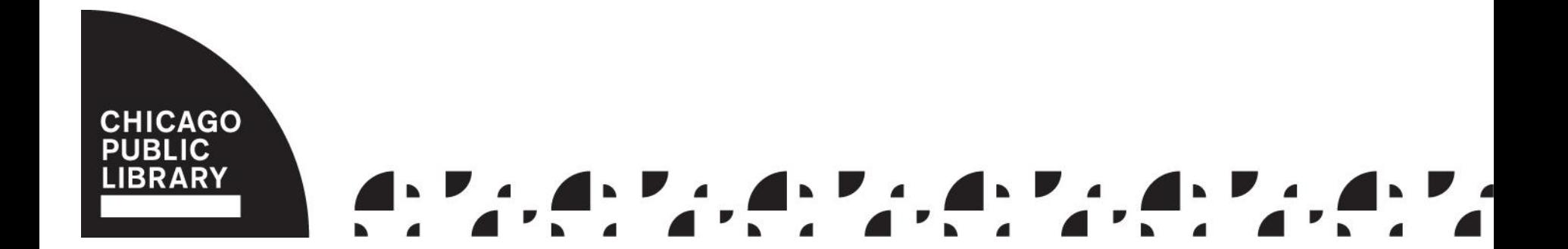

#### Namespaces in TSQL

with xmlnamespaces ('http://bibliocommons.com/rss/1.0/module s/event/' as bc) insert into polaris.dbo.events…

t.c.value('bc:is\_cancelled[1]', 'nvarchar( 10)') as is cancelled,...

# Long Descriptions with HTML **Markup**

```
case when
len(polaris.dbo.udf_striphtml(t.c.value('description[1]','nvarch
ar(max)'))) <= 150
then
polaris.dbo.udf_striphtml(t.c.value('description[1]','nvarchar(m
ax)'))
when
len(polaris.dbo.udf_striphtml(t.c.value('description[1]','nvarch
ar(max)')) > 150
then
left(polaris.dbo.udf_striphtml(t.c.value('description[1]','nvarc
har(max)'),
charindex(' ',polaris.dbo.udf_striphtml( 
t.c.value('description[1]','nvarchar(max)')),125)-1) + '...' end
as description,
```
#### **Family Game Night**

# **CRAFTS, GAMES AND PLAY**

**Family Game Night** Monday, April 23, 2018 (4:00AM - 6:00PM) **Archer Heights** 

#### **Description**

Stimulate your brain. Come meet new friends.

Play board games and card games to brighten your evening.

We will have games for all ages.

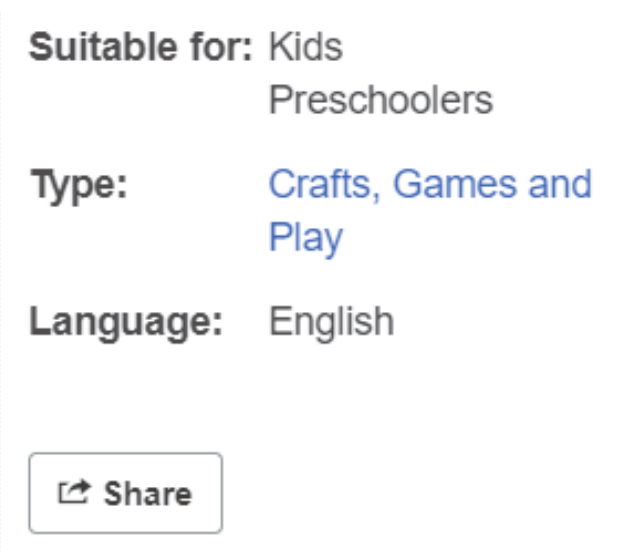

<p>Stimulate your brain. Come meet new friends.</p><p>Play board games and card games to brighten your evening.</p></p> We will have games for all ages.</p>

### UTC to Central Time

t.c.value('bc:start\_date[1]', 'datet imeoffset') at time zone 'central standard time' as start date,

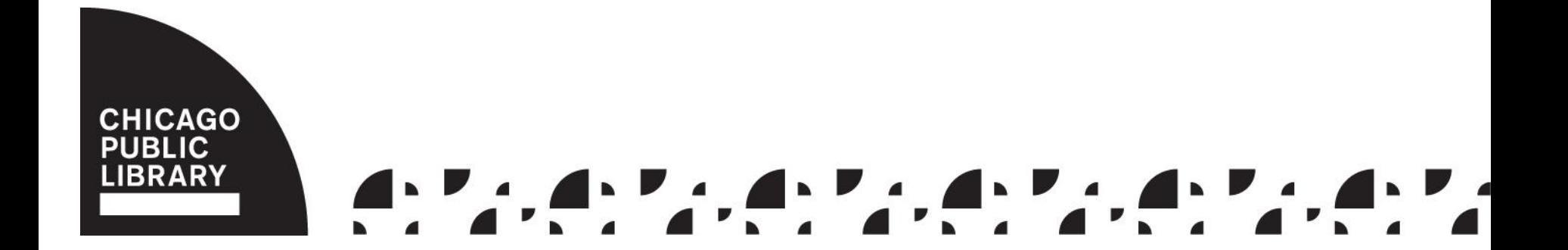

### Multiple Audiences

```
case when t.c.value('(category[@domain="Audience"])[2]','nvarchar(100)')
is not null
then ', ' +t.c.value('(category[@domain="Audience"])[2]','nvarchar(100)') else ''
end +case when t.c.value('(category[@domain="Audience"])[3]','nvarchar(100)')
is not null
then ', ' +t.c.value('(category[@domain="Audience"])[3]','nvarchar(100)') else ''
end +case when t.c.value('(category[@domain="Audience"])[4]','nvarchar(100)')
is not null
then ', ' +t.c.value('(category[@domain="Audience"])[4]','nvarchar(100)') else ''
end as audience,
```
### Location IDs

(select organizationid from polaris.polaris.organizations where name = replace(t.c.value('(bc:location/bc:name)[ 1]', 'nvarchar(200)'),',', '')) as organizationid

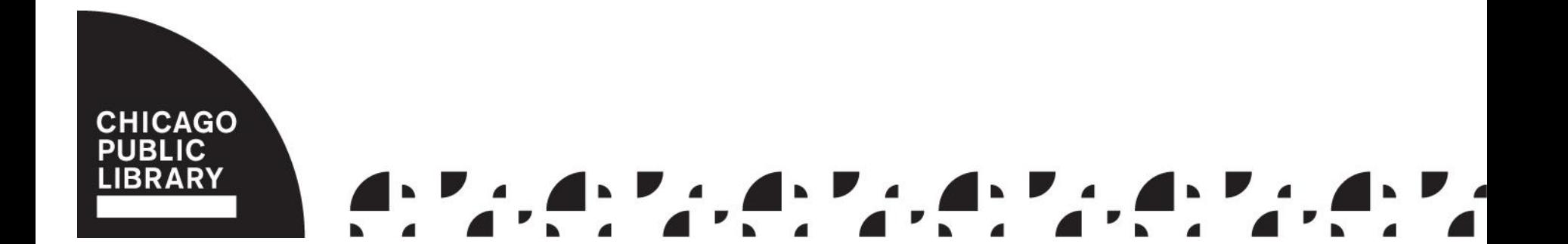

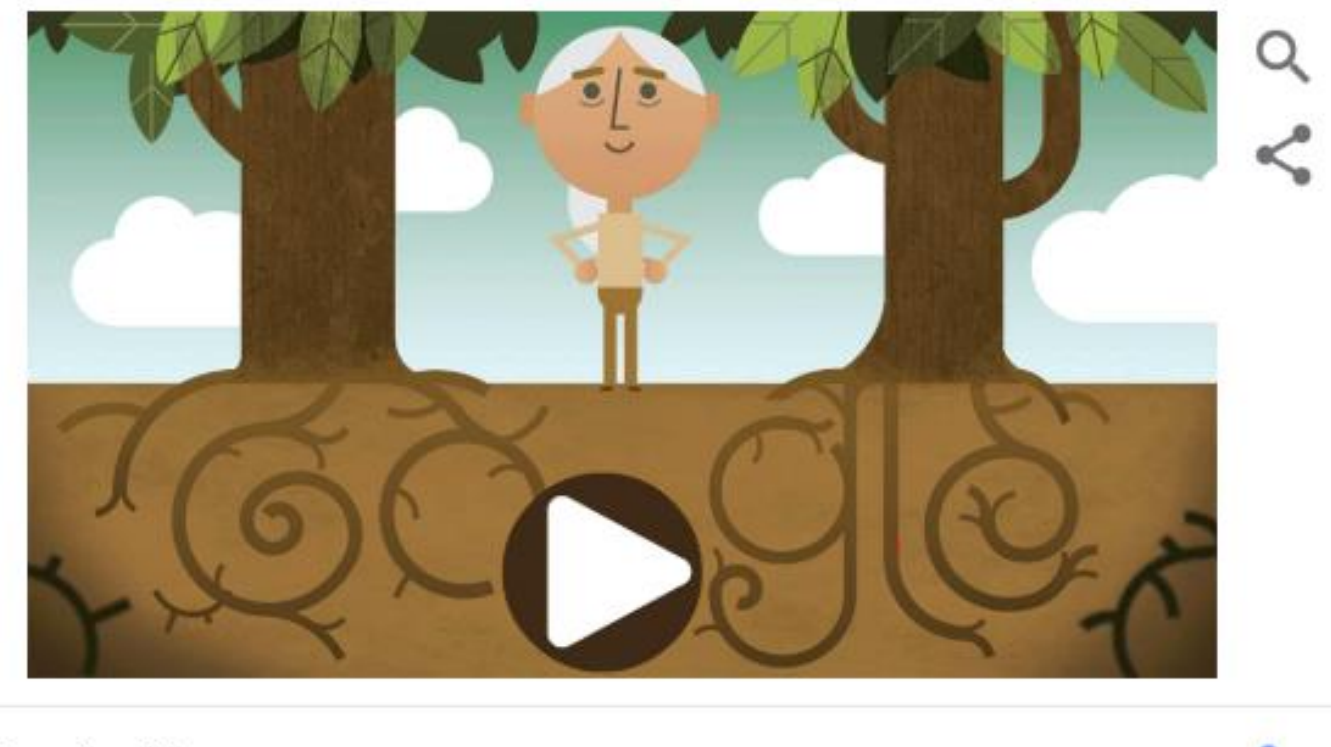

#### tsql xml with namespace

I'm Feeling Lucky Google Search

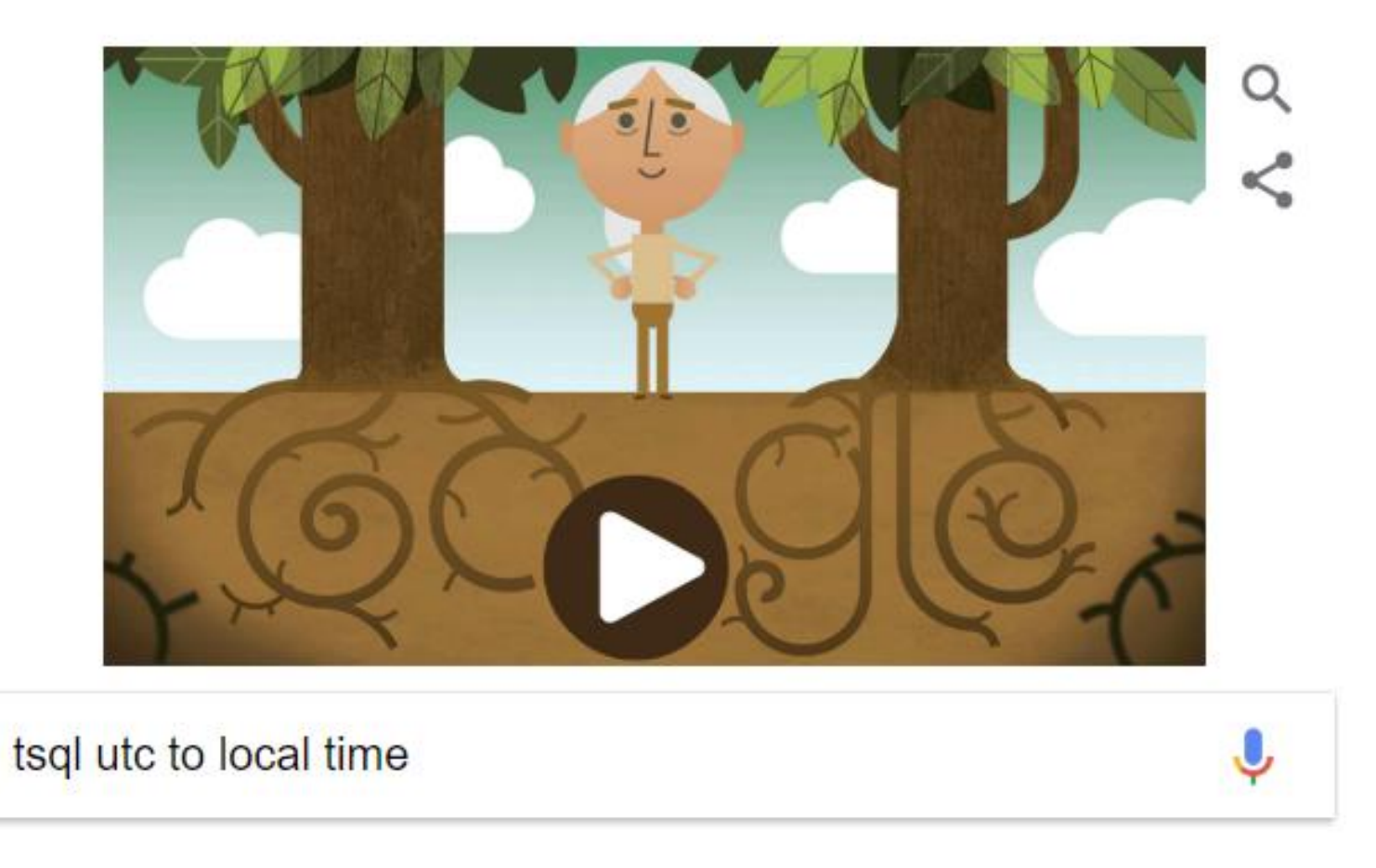

Google Search

I'm Feeling Lucky

### Polaris.dbo.events Columns

- title
- description
- link
- start\_date
- pretty\_date
- location
- organizationid
- is cancelled
- is full
- is featured
- is featured at \_location
- program
- type
- audience
- language

• input: patron id

– how old is the patron?

- then get an item due in two days
	- where checked out?
	- collection
	- material type
	- stat code

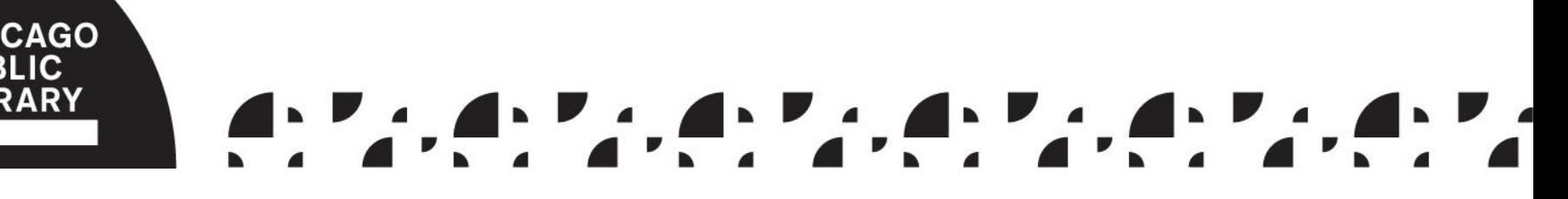

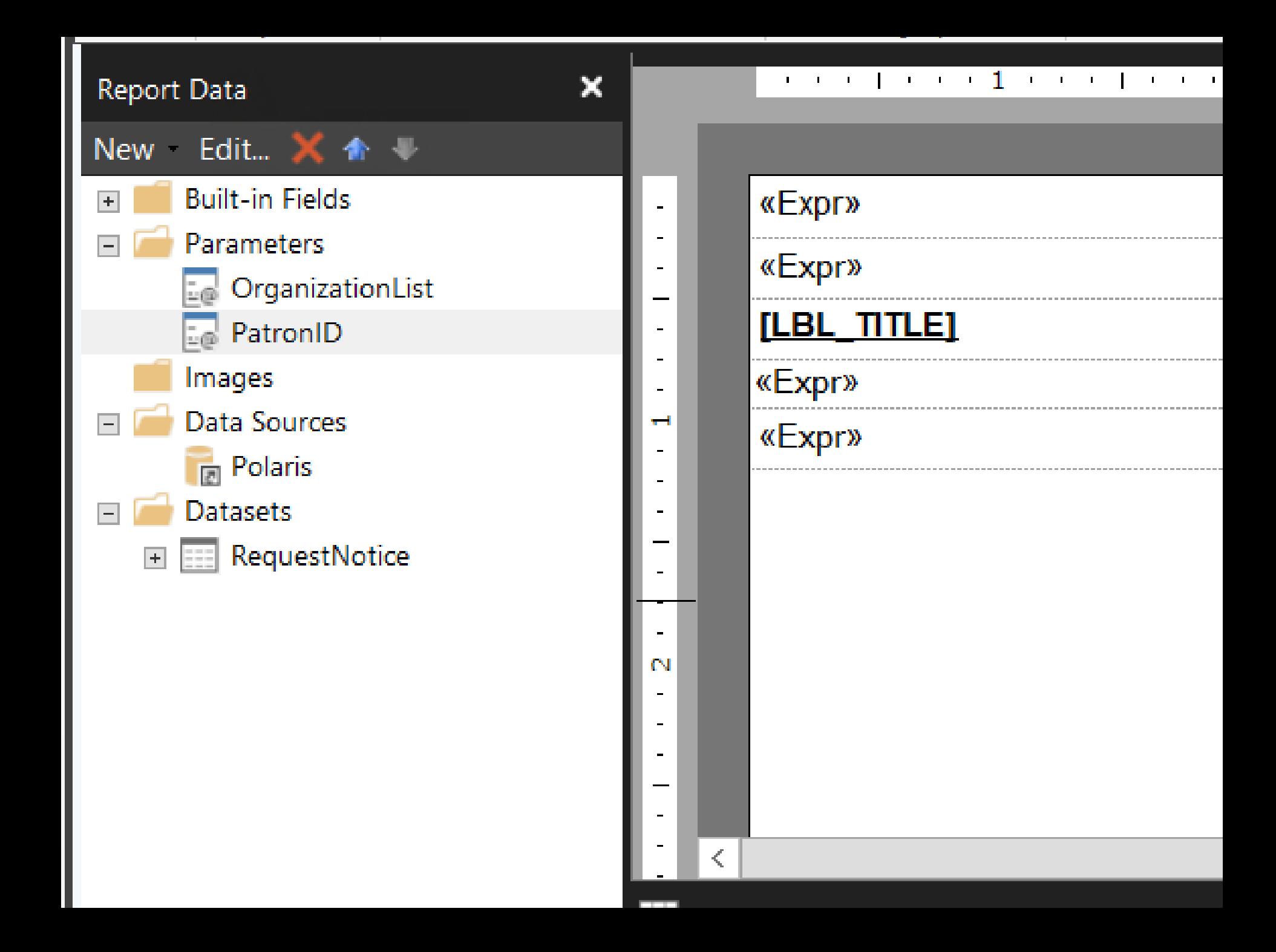

### Table Variable

Include columns for:

- priority
- whether the event takes place at the checkout location

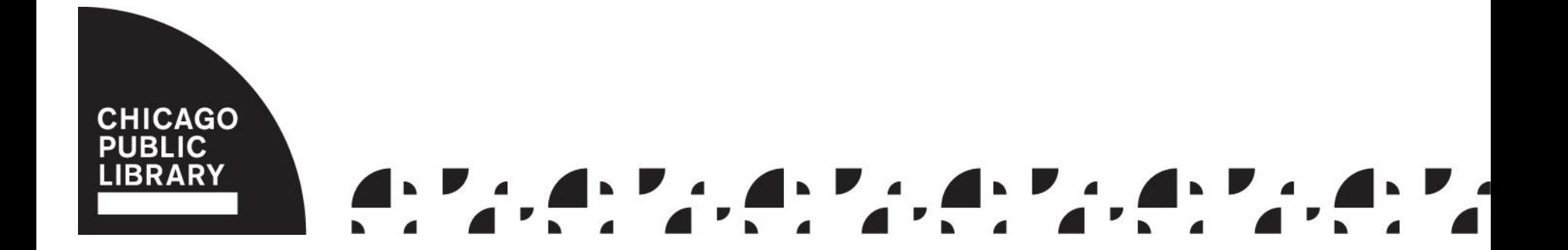

### Is the item…?

- the current One Book, One Chicago title?
- a hotspot?
- a museum pass?

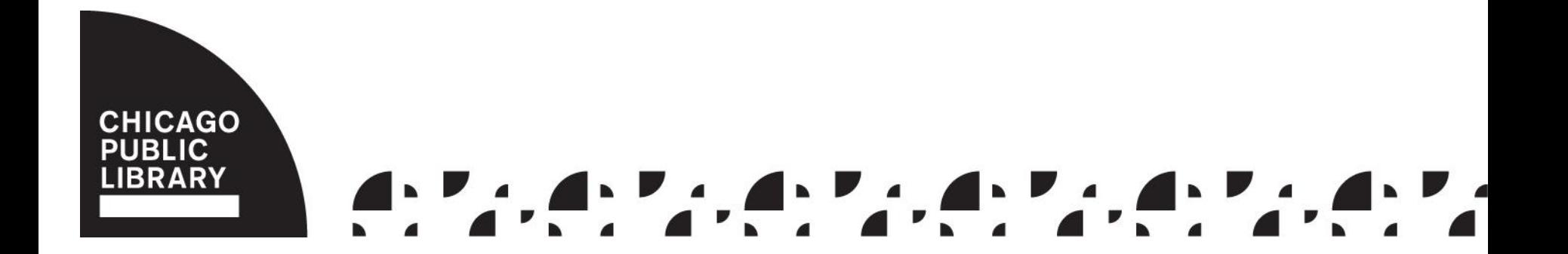

### Add Events by Age, Intellectual Level

- Board book checked out by a 40 year old? Also show events for babies and toddlers.
- Picture book checked out by a 35 year old? Also show events for preschoolers.
- Beginning reader checked out by a 50 year old? Also show events for kids.

### Finishing up…

- Add age-appropriate events featured at our main location to the table variable.
- Remove any events with the same title from the table variable.
- Sort the table variable by priority, then checkout branch, then date.
- Return the top two rows (events).

### Updating the Report

- Add a dataset
- Add the fields to the text of the email

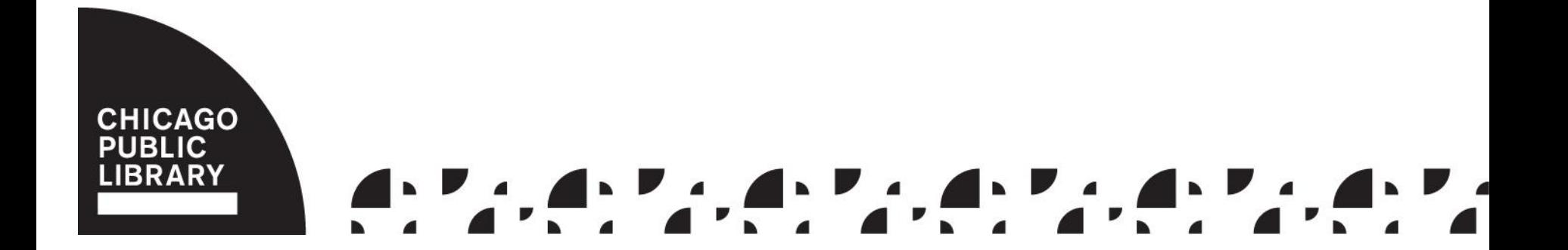

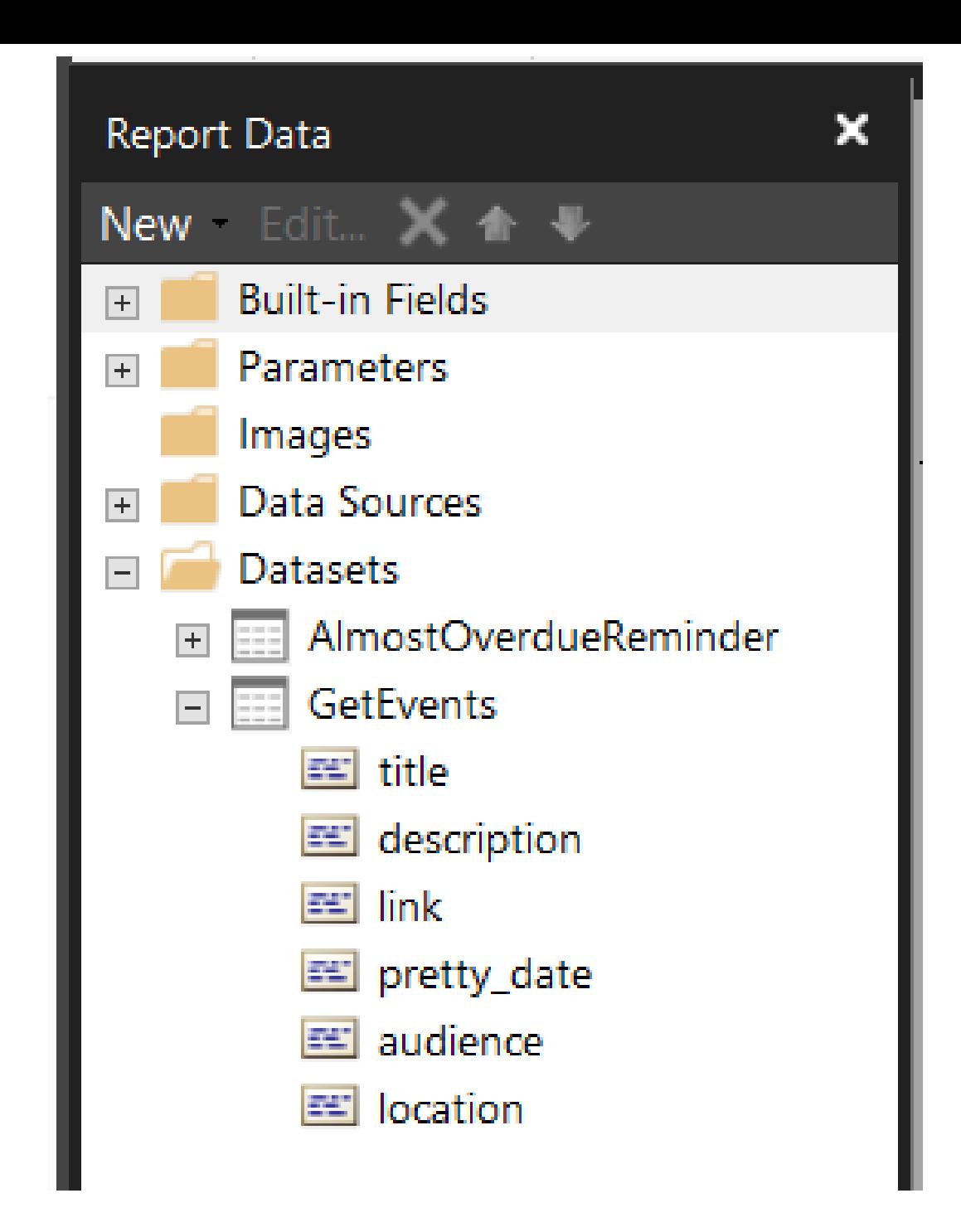

switch(

(First(Fields!title.Value, "GetEvents") <> "") and (Last(Fields!title.Value,"GetEvents") <> First(Fields!title.Value,"GetEvents")) and (Last(Fields!title.Value, "GetEvents") <> ""),

(Environment.NewLine + Environment.Newline +

"\*\*\*\*\*\*\*\*\*\* Upcoming Events \*\*\*\*\*\*\*\*\*\*" + Environment.NewLine + Environment.NewLine +

First(Fields!title.Value, "GetEvents") + Environment.NewLine + First(Fields!location.Value, "GetEvents") + Environment.NewLine + First(Fields!pretty\_date.Value, "GetEvents") + Environment.NewLine + First(Fields!description.Value, "GetEvents") + Environment.NewLine + "Recommended for: " + First(Fields!audience.Value, "GetEvents") + Environment.NewLine +

"Learn more: " + First(Fields!link.Value, "GetEvents") +

"?s=cdn&utm\_source=cdn" + Environment.NewLine + Environment.NewLine + Last(Fields!title.Value, "GetEvents") + Environment.NewLine +

…

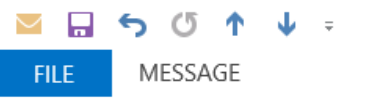

Library material due soon - Message (Plain Text)

 $\blacktriangle$ 

Sat 4/14/2018 6:36 AM

#### Chicago Public Library <notices@chicagopubliclibrary.org>

Library material due soon

Paul Keith; paul.keith1@gmail.com

This message has extra line breaks.

Museum passports and interlibrary loan materials may not be renewed.

Questions? Please call or visit any CPL location. See hours and locations at https://www.chipublib.org/locations

Please disregard this email if you've already renewed or returned your material.

\*\*\*\*\*\*\*\*\*\* Upcoming Events \*\*\*\*\*\*\*\*\*\*

Mayor Harold Washington Through the Lens: His Life and Legacy on Film, The 2018 Mayor Harold Washington Commemorative Program Harold Washington Library Center Monday, April 16 at 6:00 PM Mayor Harold Washington's life and legacy provides compelling subject matter for filmmakers of all ages, from students to professionals.... Recommended for: Adults, Teens Learn more: https://chipublib.bibliocommons.com/events/5aa3107a54d87c2f00f0fa51?s=cdn&utm\_source=cdn

Perspectives on Queercore: Fed Up Punks Harold Washington Library Center Tuesday, April 17 at 6:00 PM Chicago has a long history of queer and trans punk. From the Homocore scene of the 90s to Fed Up Fest's last five years of punk... Recommended for: Adults, Teens Learn more: https://chipublib.bibliocommons.com/events/5a2874046aa8242500d532f5?s=cdn&utm\_source=cdn

```
********** Upcoming Events **********
```
Thank you for using Chicago Public Library.

Unable to log in to: SharePoint.

### Let's test!

- custom report
- examples set up in test environment

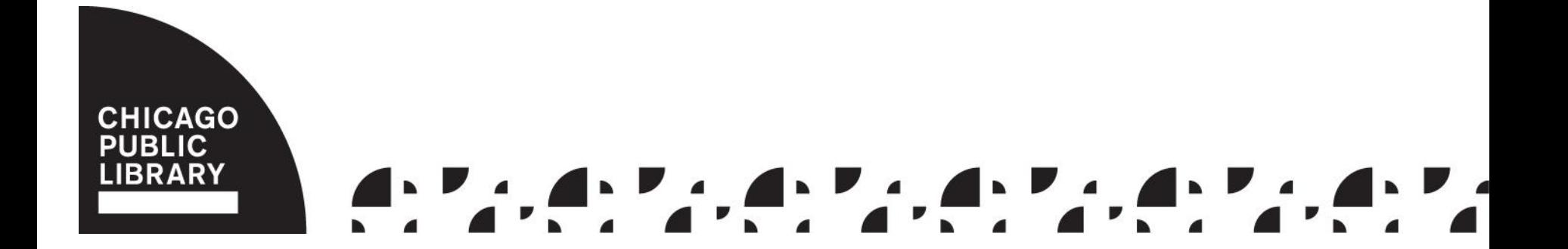

#### Coming Due with Events

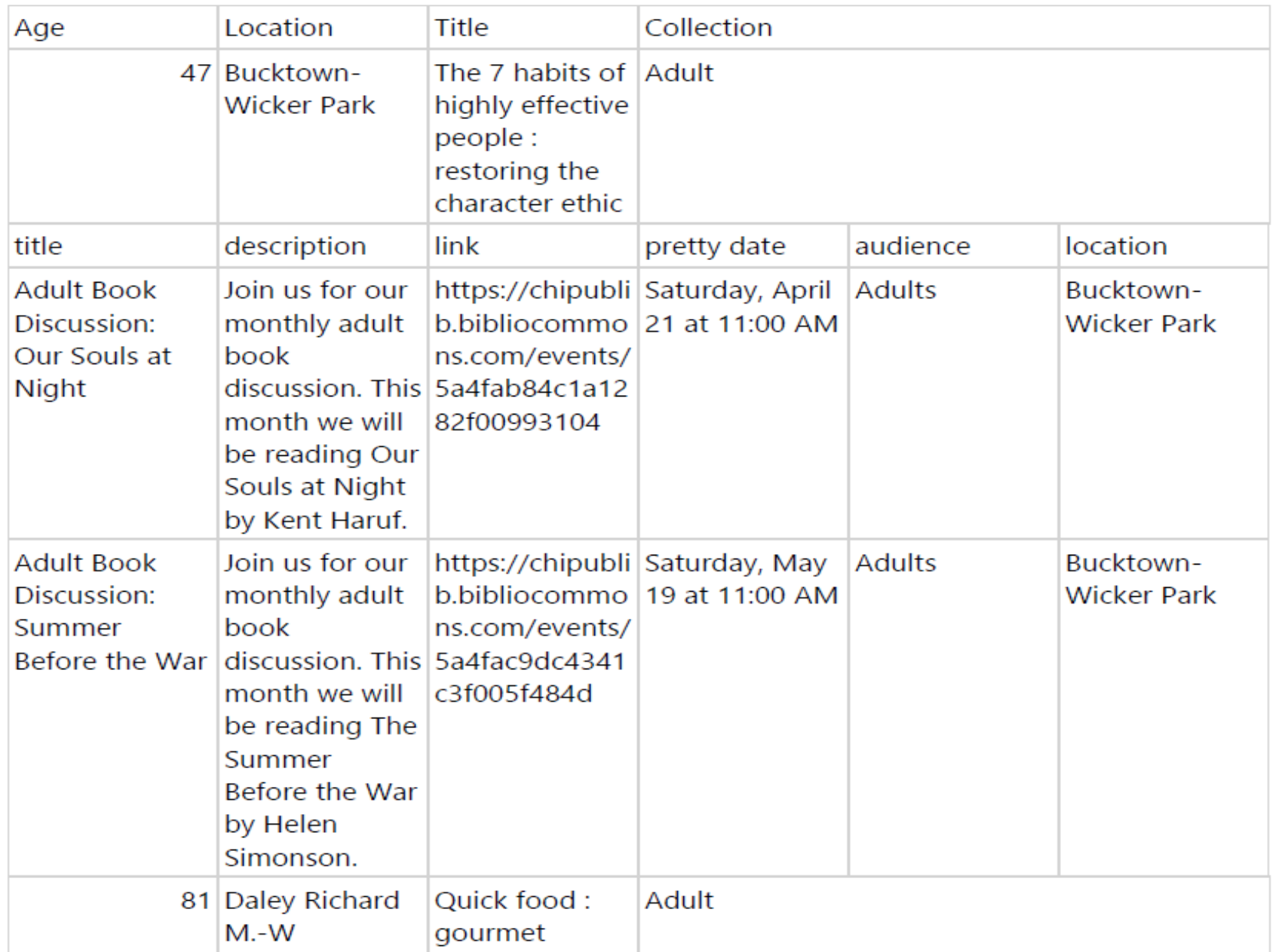

### Measuring Outcomes

- URLs tagged with Google Analytics source tags (utm\_source=cdn)
- measured as "sessions"
- provides comparisons with other sources such as Facebook and Twitter

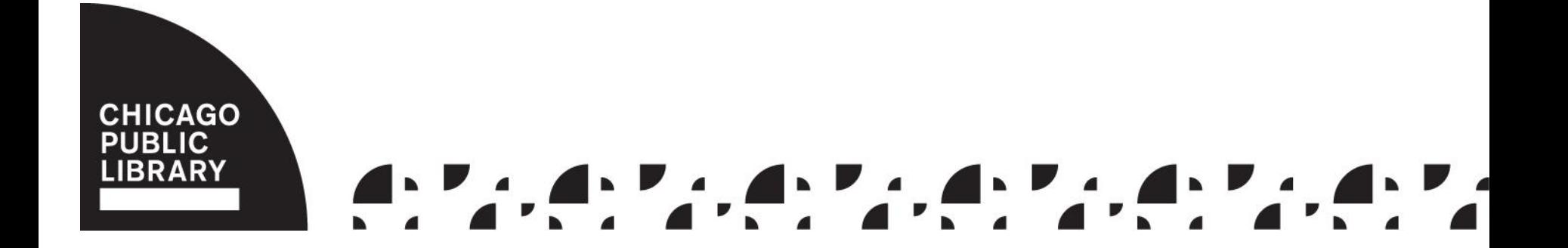

### Outcomes

- event links in coming due notices responsible for about 360 visits per month to our events calendar (1.48% of traffic)
- click through rate: 0.36%
- no increase over time

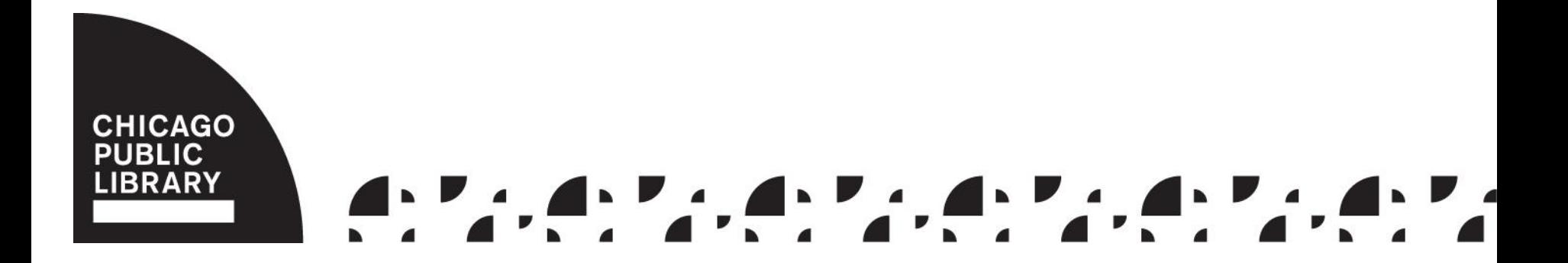

### Events Calendar Sessions by Source (1st Qtr. 2018)

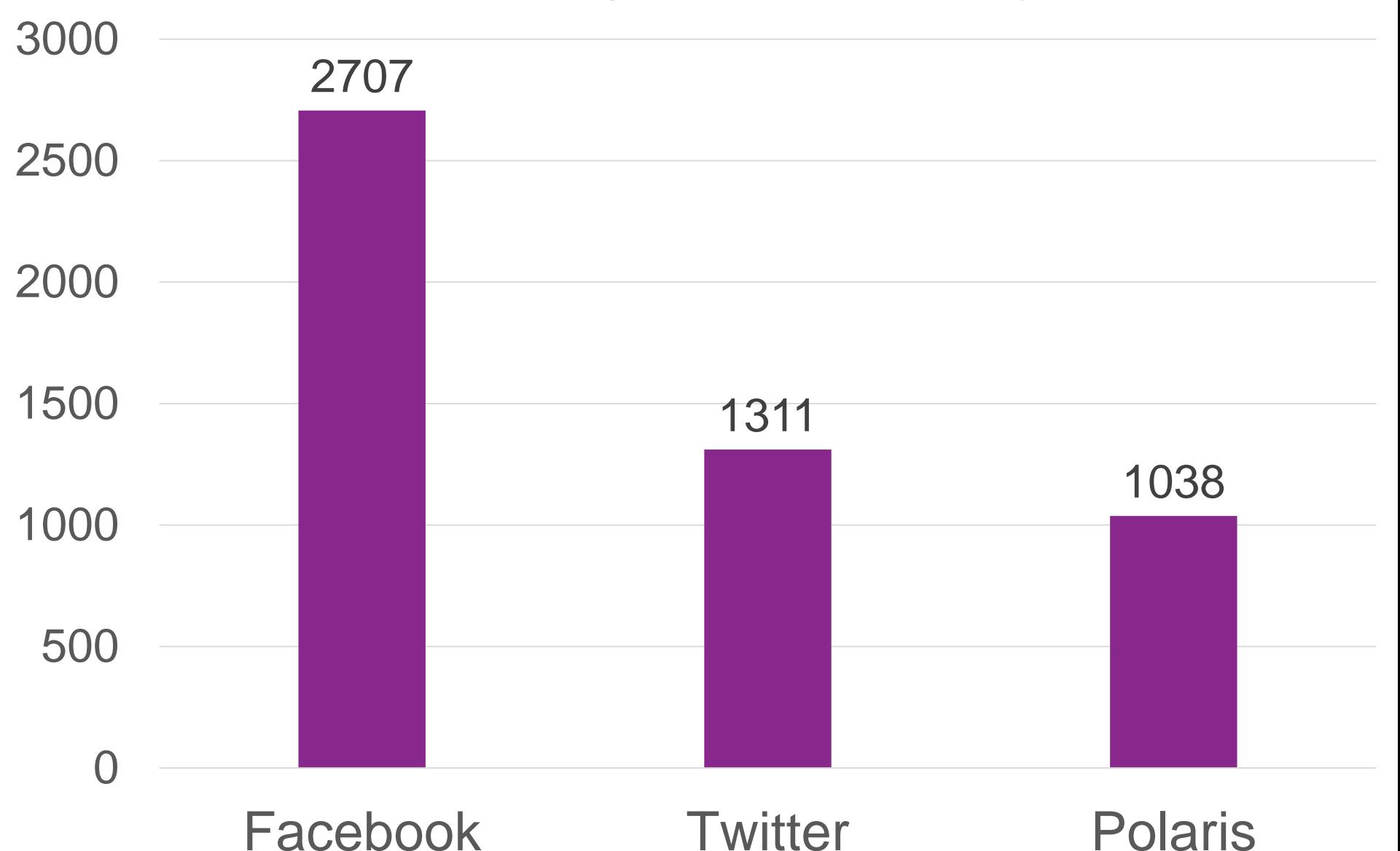

### Individual Events Viewed by Source (1st Qtr. 2018)

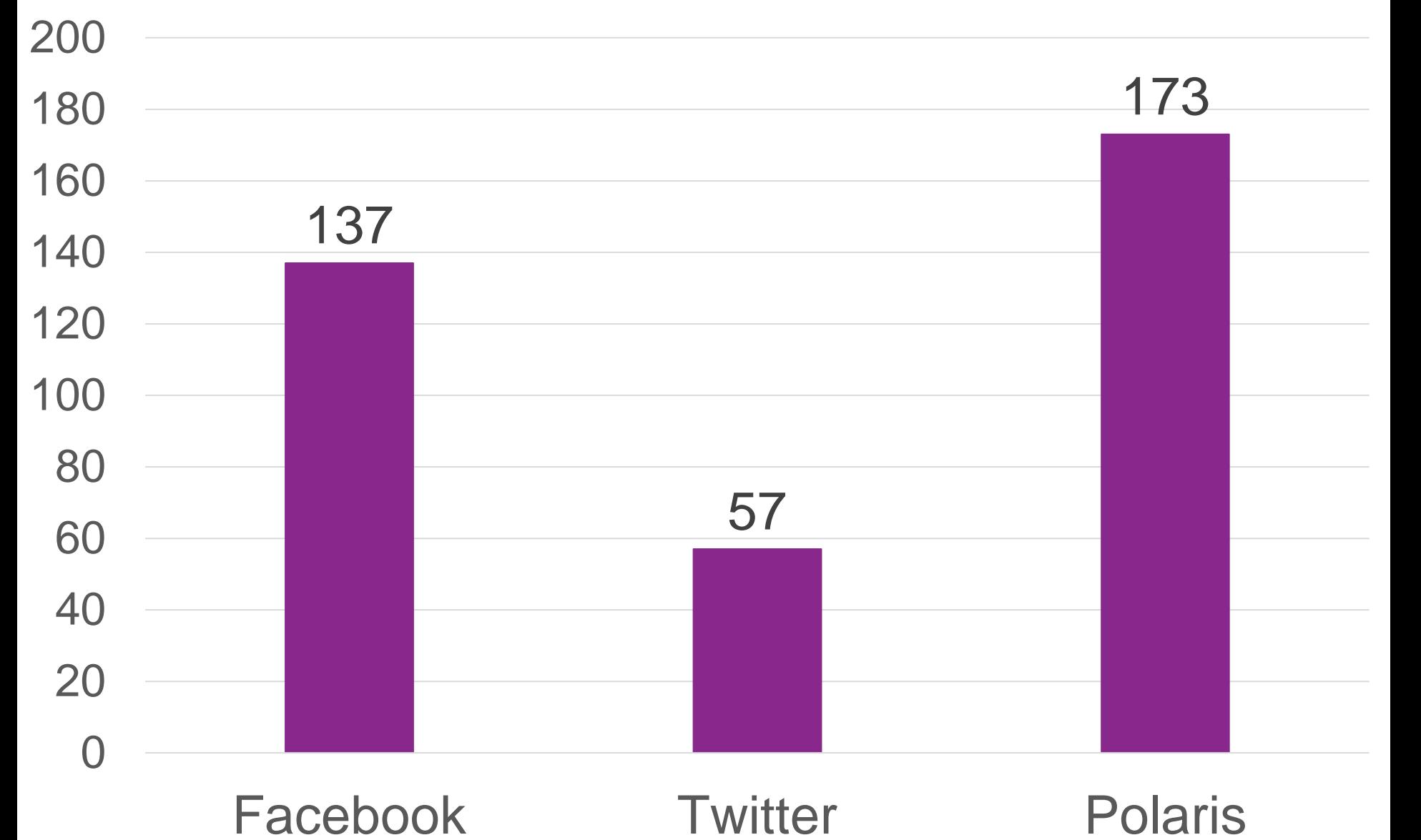

### **Maintenance**

- Import events into Polaris once per week
- Upload modified RDL file, stored procedure, and events into Polaris after each upgrade

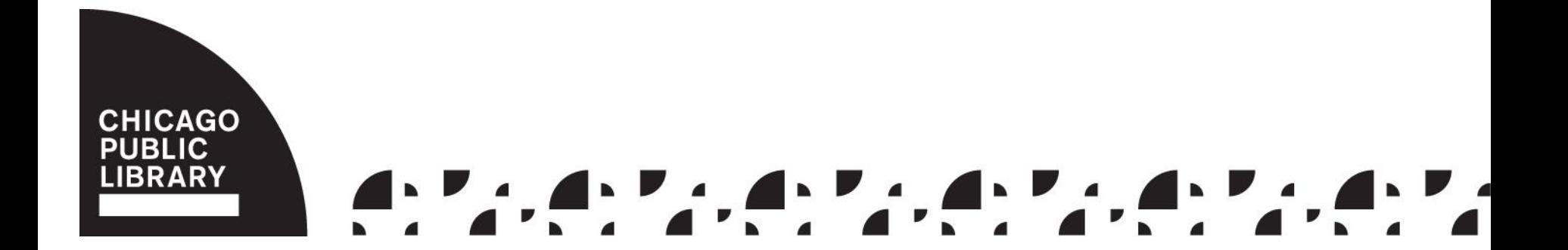

### Add Related Titles to Hold **Notices**

- Create a stored procedure that, given a patron id, returns a similar title
- Update hold notice template

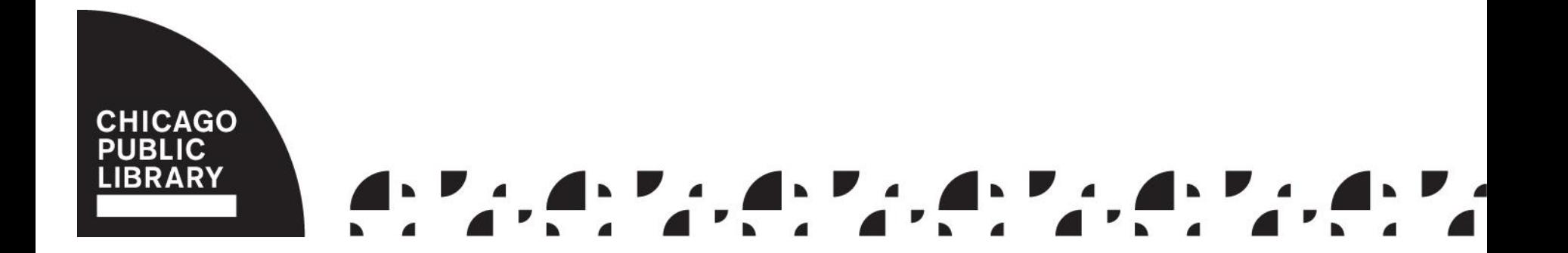

- 1. Get the last title added to the hold shelf, then get:
	- title
	- bibliographic id
	- pickup branch (id and name)
	- call number and prefix
	- material type
		- collection

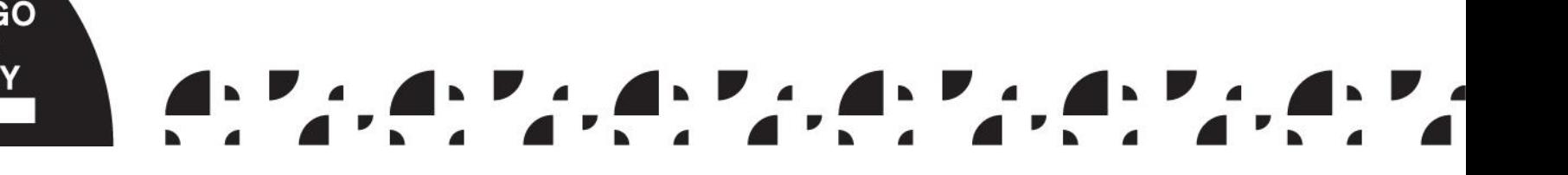

- 2. Find titles on the shelf that match on:
	- location (= pickup location)
	- material type
	- collection
	- subject/genre (call number, BISAC, genre)

Make sure not to pick the same title!

- 3. Return the most recently published matching title:
	- title
	- author
	- format
	- pickup branch
		- bibliographic id (as text)

### Time It Takes Run the Stored Procedure

- branches: 2 seconds
- main library: 45 seconds

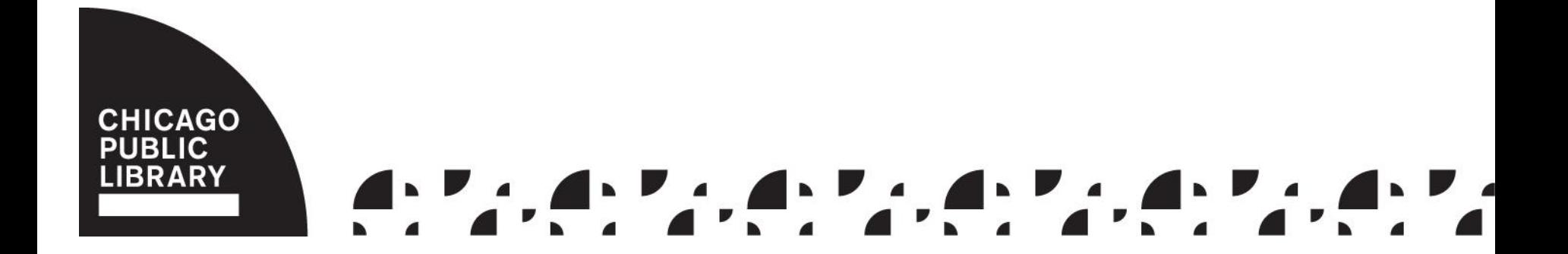

### $250 \times 45$  seconds  $= 3 \frac{1}{8}$  hours

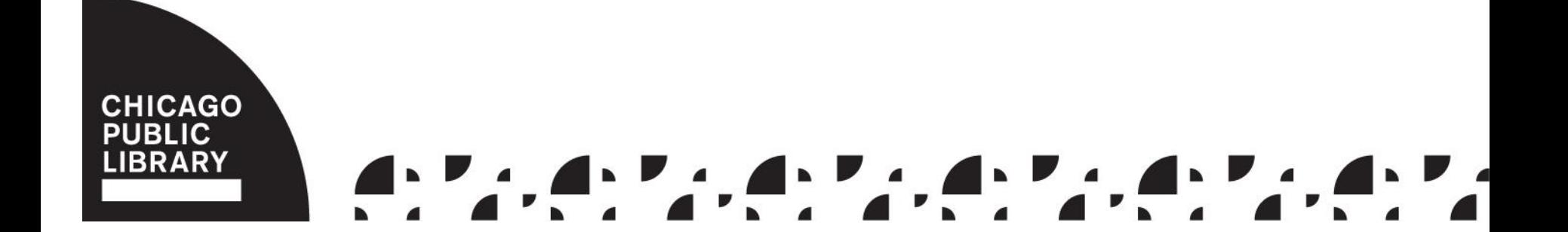

### Job Durations

- 6 a.m. notice job about 45 minutes
- noon hold notice job up to 30 minutes
- 6 p.m. hold notice job up to 1 hour

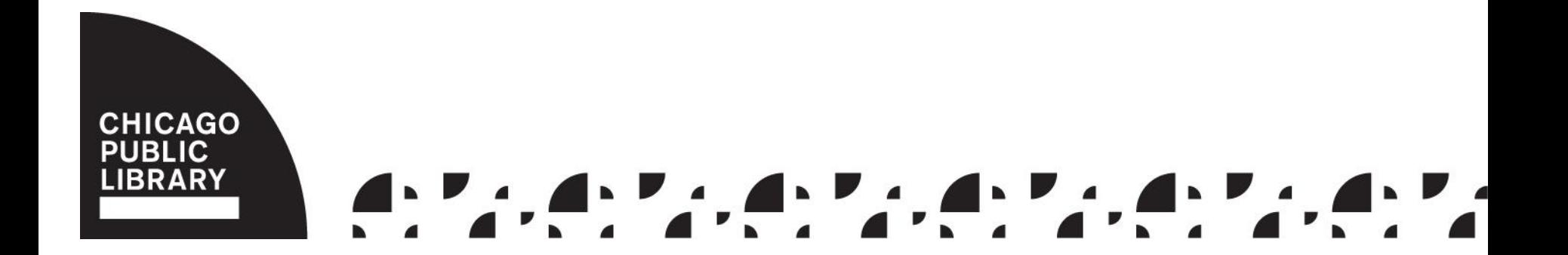

### Updating the Report

- Add a dataset
- Add the fields to the text of the email

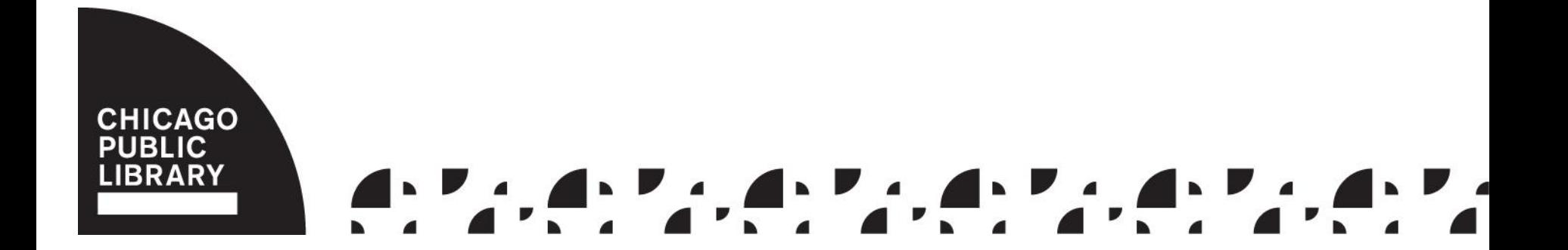

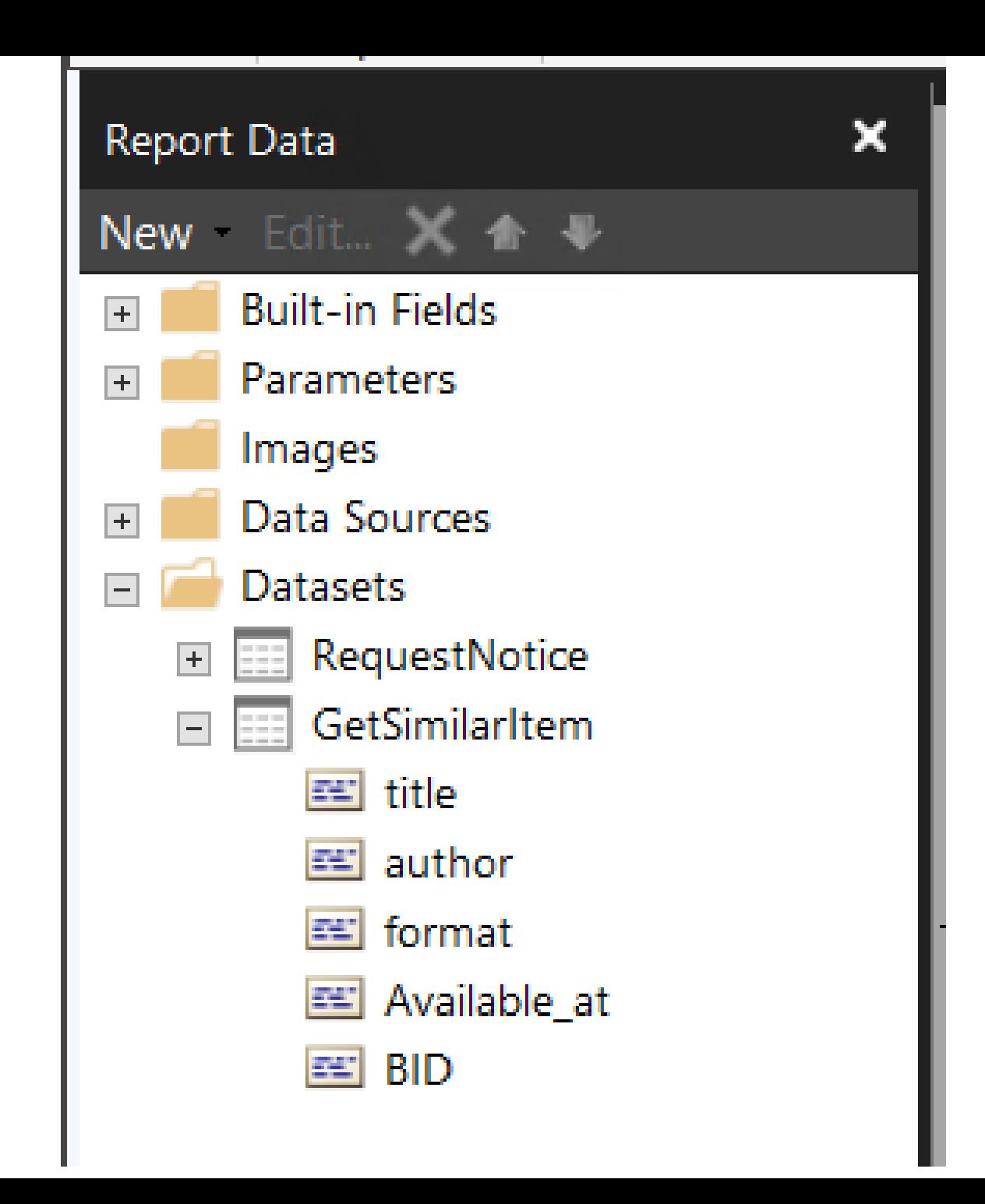

IsNothing(First(Fields!title.Value, "GetSimilarItem")),

```
"",
"********************" + Environment.NewLine +
```
"You might also consider..." + Environment.NewLine + Environment.NewLine +

"Title: " + First(Fields!title.Value, "GetSimilarItem") + Environment.NewLine +

iif(len(First(Fields!author.Value, "GetSimilarItem")) > 0,"Author: " + First(Fields!author.Value, "GetSimilarItem") + Environment.NewLine,"") +

"Format: " + First(Fields!format.Value, "GetSimilarItem") + Environment.NewLine +

"Currently available at: " + First(Fields!Available\_at.Value, "GetSimilarItem") + Environment.NewLine +

"Learn more: " + "https://chipublib.bibliocommons.com/item/show/" + First(Fields!BID.Value, "GetSimilarItem") + "126?s=hpn&utm\_source=hpn" + Environment.NewLine + Environment.NewLine +

\*\*\*\*\*\*\*\*\*\*\*\*\*\*\*\*\*\*\*\*" + Environment.NewLine + Environment.NewLine)
#### Let's test!

- custom report
- examples set up in test environment

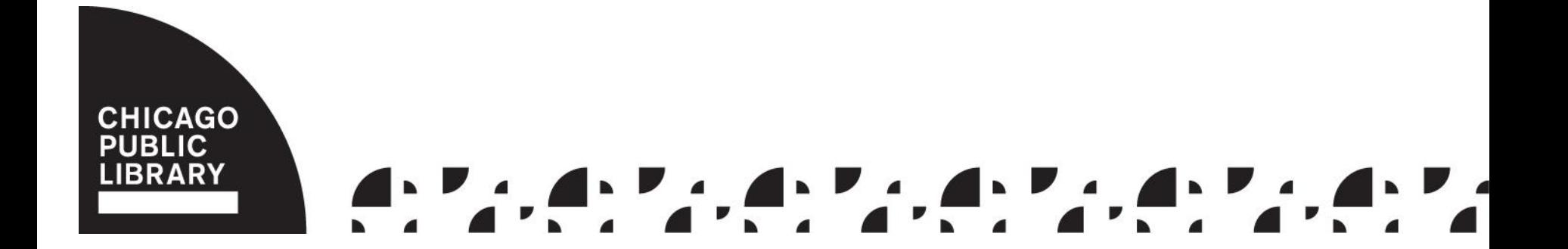

#### Similar Titles Tester

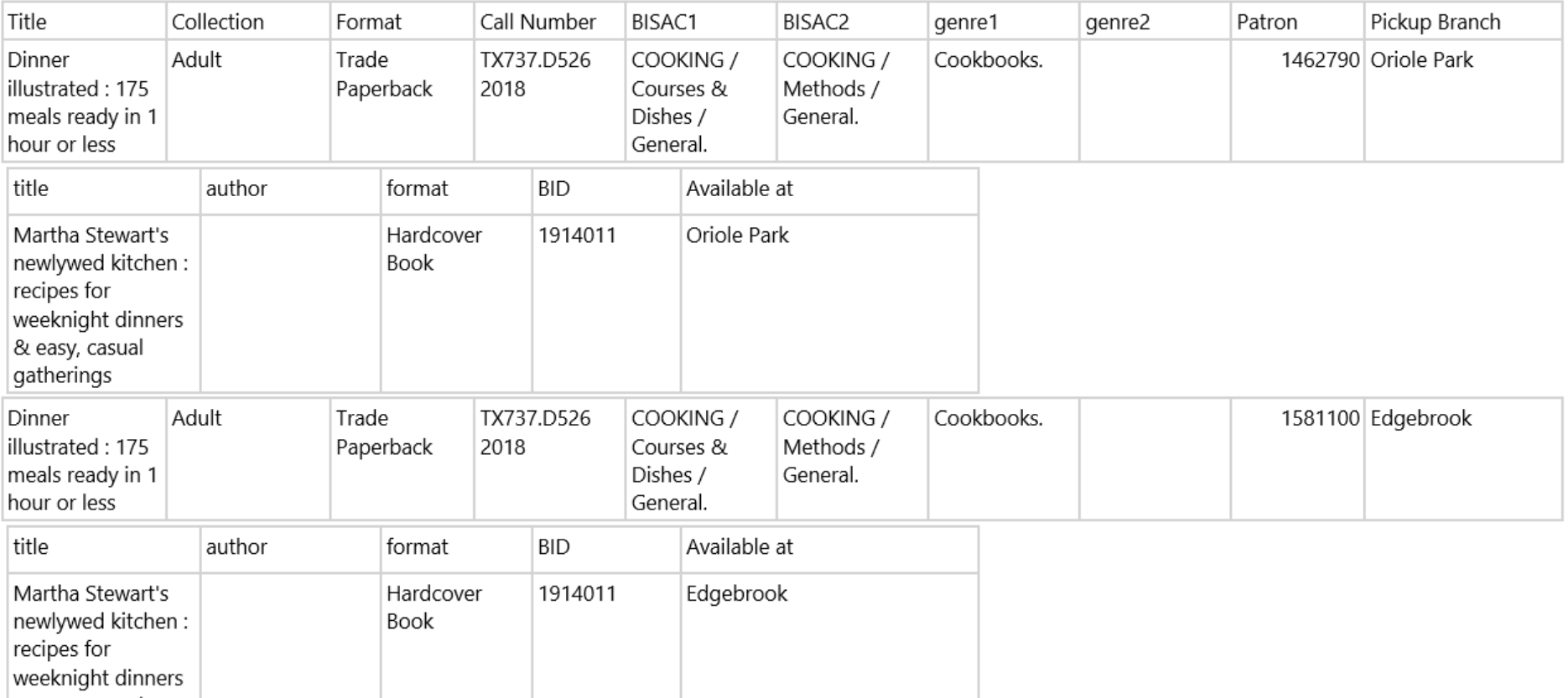

Dear TEST CARD,

The material you requested is ready for pickup at Bezazian.

Title: The eat your way healthy at Trader Joe's cookbook : over 75 easy, delicious recipes for every meal Author: Matthews, Bonnie, author, photographer. Format: Hardcover Book Held Until: 3/27/2018

You can view your holds and other account information at https://www.chipublib.org/holds

Bezazian hours and address: http://www.chipublib.org/bezazian

\*\*\*\*\*\*\*\*\*\*\*\*\*\*\*\*\*\*\*\*

You might also consider...

Title: The backyard homestead book of kitchen know-how : field-to-table cooking skills Author: Chesman, Andrea. Format: Trade Paperback Currently available at: Bezazian Learn more: https://chipublib.bibliocommons.com/item/show/1700639126?utm\_source=hpn

\*\*\*\*\*\*\*\*\*\*\*\*\*\*\*\*\*\*\*\*

# Measuring Outcomes

- URLs tagged with Google Analytics source tags (utm\_source=hpn)
- Results were much too high to be believable

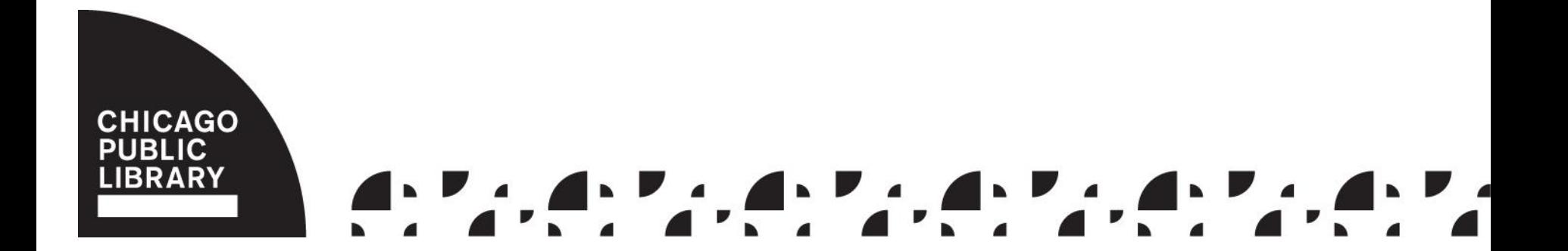

# March 25-April 17

- sessions: 2,327
- local key/value pair: 595
- source + landing page: 650

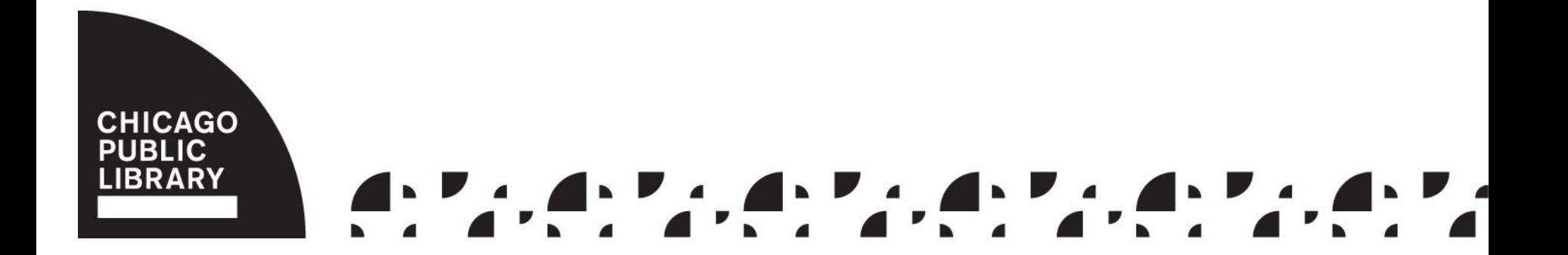

# Source: Events vs. Catalog

- patrons unlikely to visit events calendar again after clicking on a link in email
- patrons likely to visit catalog again after clicking on a link in an email

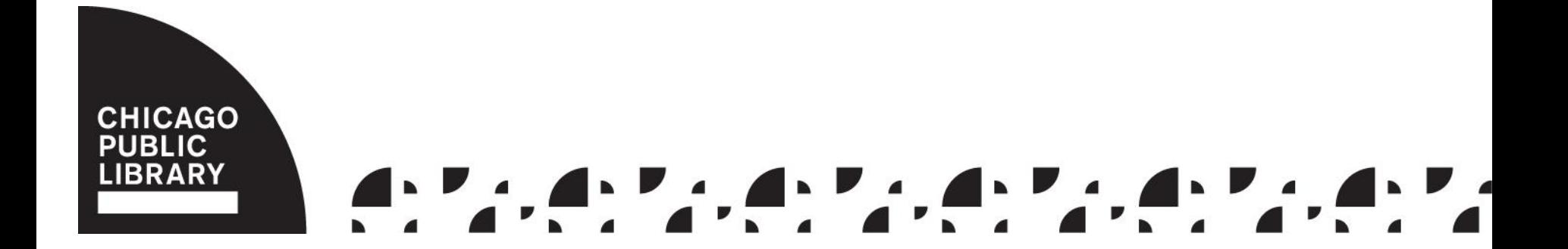

## Outcomes – 1<sup>st</sup> month

- source + landing page/local key value pair
- March 20 April 19
- similar title links in hold pickup notices responsible for over 800 visits to our catalog
- click through rate: 1%

#### Website Sessions by Source (March 20-April 19)

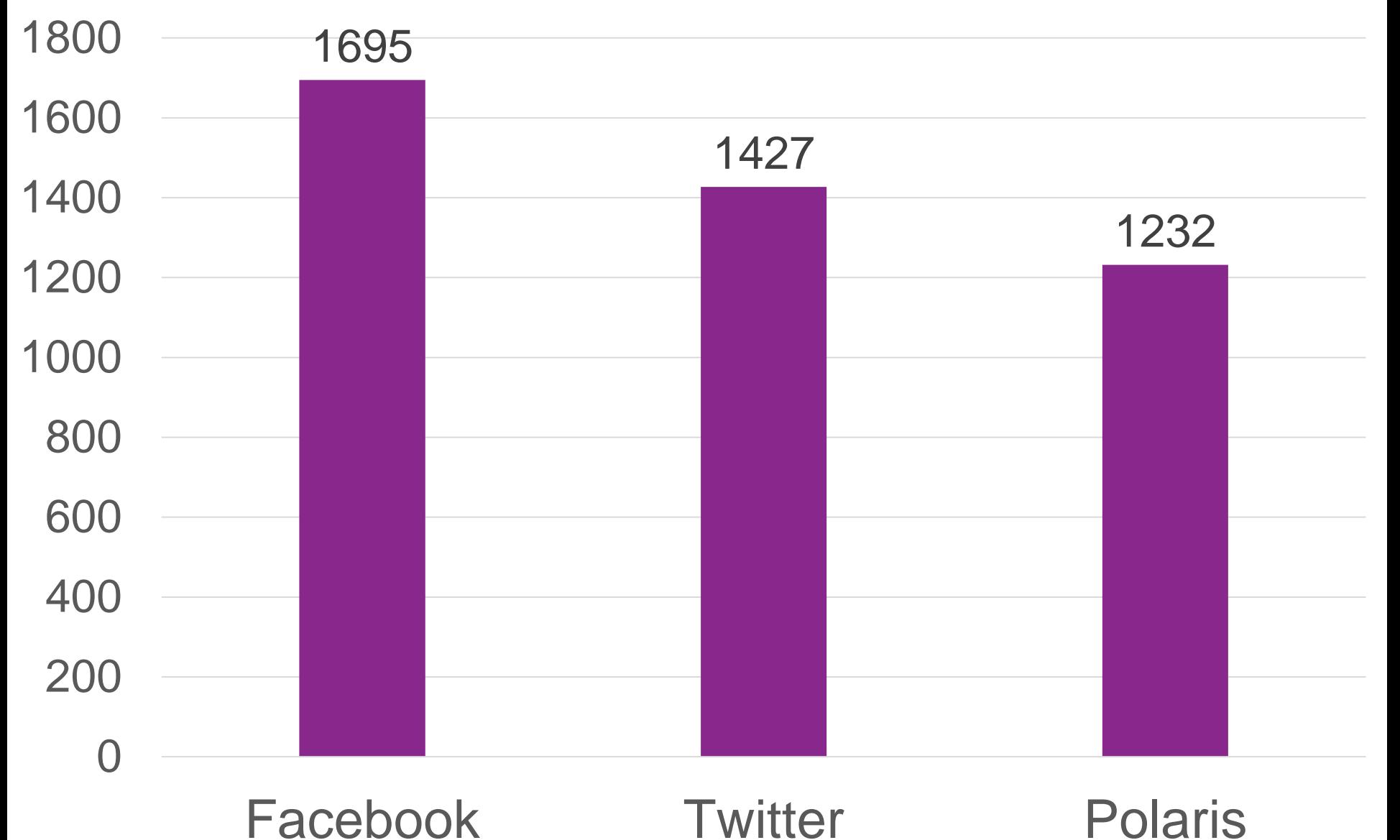

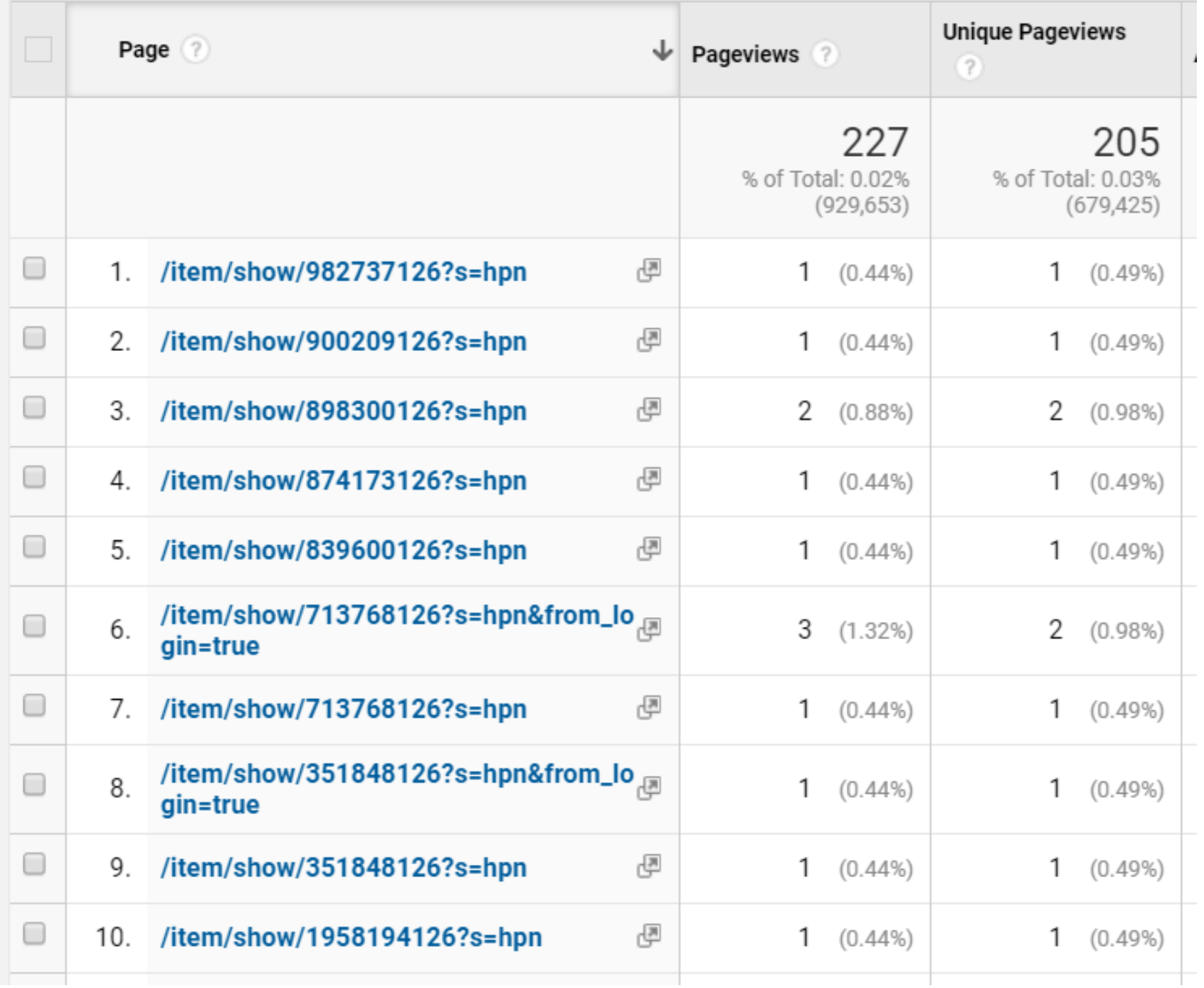

### **Maintenance**

• Upload modified RDL file, stored procedure, and events into Polaris after each upgrade

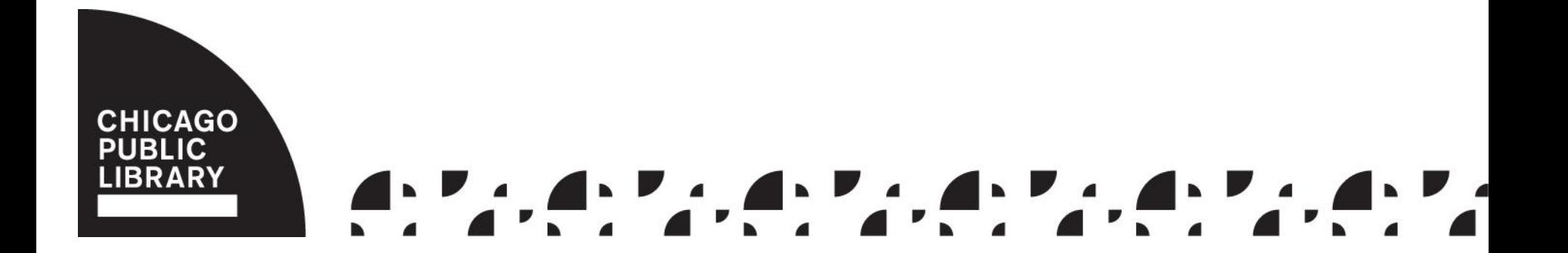

# Project Outcomes

- increase staff knowledge of the Polaris db, SQL, and SSRS
- two cool new features
- a bit more exposure for our events
- 0.01% increase in circulation
- better understanding of the GA "source" traffic source dimension

## Next Steps

- continue to experiment with Google Analytics
- notices in HTML???

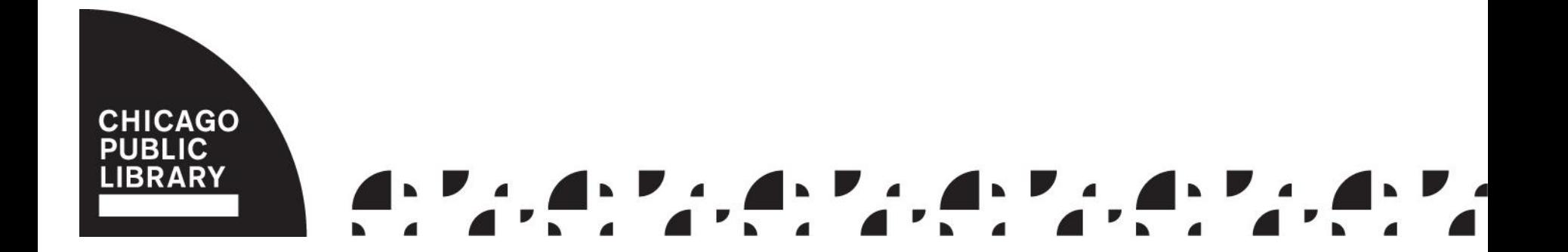

# Your To Do List

- set up email in your test/training environment
- customize your notices
- add similar titles to your hold pickup email notices
- add your events to Polaris and then add them to your coming due email notices

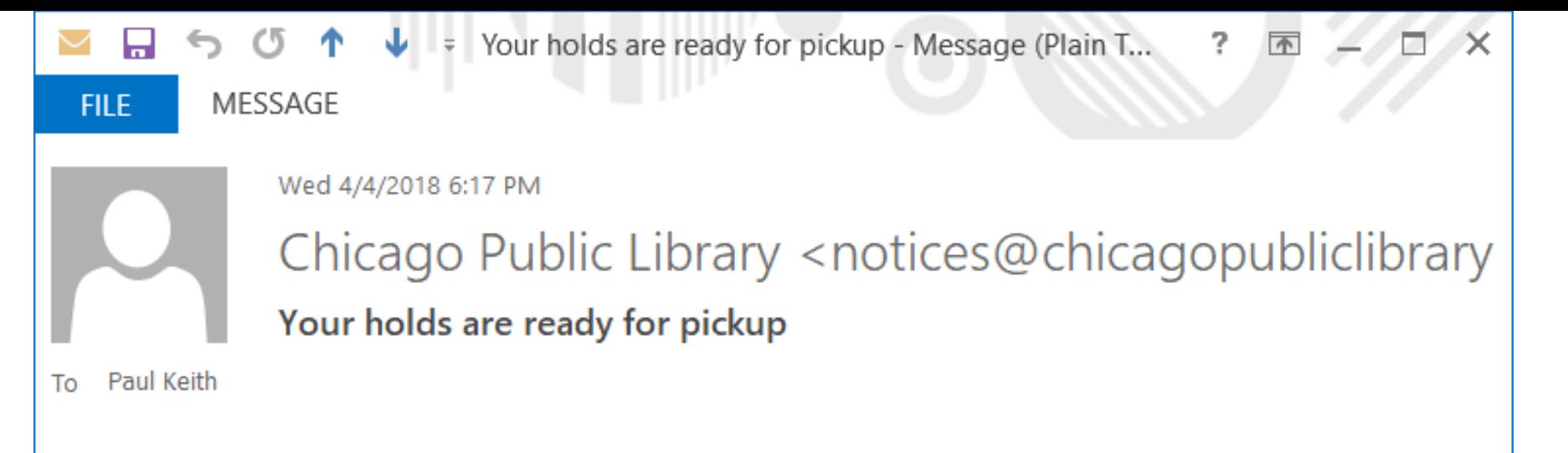

Dear Paul Keith,

The material you requested is ready for pickup in the Popular Library on the 1st floor of Harold Washington Library Center.

Title: Google analytics breakthrough : from zero to business impact Author: Alhlou, Feras, author. Format: Hardcover Book Held until the library closes on: 4/11/2018

You can view your holds and other account information at https://www.chipublib.org/holds

Harold Washington Library Center hours and address: http://www.chipublib.org/hwlc

Thank you for using Chicago Public Library.

=Fields!NoticeText.Value + IIf(Fields!PickupOrganizationID.Valu e=34," in the Popular Library on the 1st floor of Harold Washington Library Center"," at " + Fields!ReportingBranch.Value) + "."

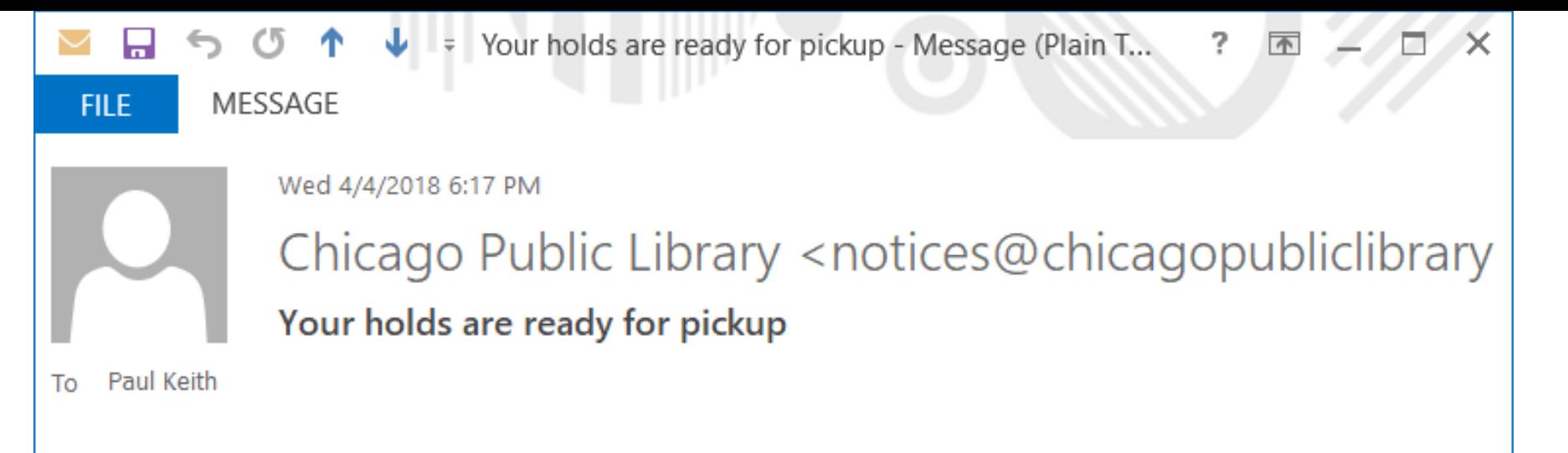

Dear Paul Keith,

The material you requested is ready for pickup in the Popular Library on the 1st floor of Harold Washington Library Center.

Title: Google analytics breakthrough : from zero to business impact Author: Alhlou, Feras, author. Format: Hardcover Book Held until the library closes on: 4/11/2018

You can view your holds and other account information at https://www.chipublib.org/holds

Harold Washington Library Center hours and address: http://www.chipublib.org/hwlc

Thank you for using Chicago Public Library.

Fields!ReportingBranch.Value + " hours and address: " + Choose(Fields!PickupOrganizationID .Value,"https://chipublib.bibliocommo ns.com/locations","https://chipublib.b ibliocommons.com/locations","http:// www.chipublib.org/AlbanyPark","http: //www.chipublib.org/altgeld","http://w ww.chipublib.org/ArcherHeights","htt p://www.chipublib.org/austin",…)

# Your To Do List

- set up email in your test/training environment
- customize your notices
- add similar titles to your hold pickup email notices
- add your events to Polaris and then add them to your coming due email notices

#### Contact Me

Paul Keith pkeith@chipublib.org (312) 747-4012

Presentation/project files: goo.gl/iWiwTt

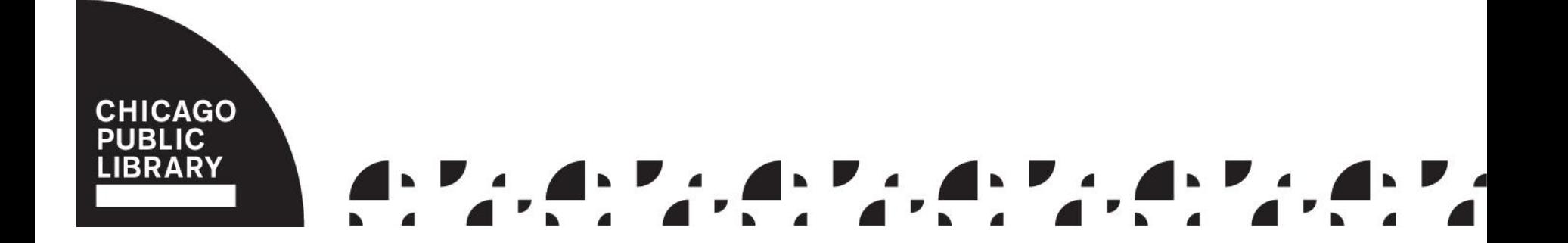